# CS 110 [Computer Architecture](https://robotics.shanghaitech.edu.cn/courses/ca/22s)  **Warehouse-Scale Computing, MapRed** *and Spark*

Instructors: **Sören Schwertfeger and Chundong Wang**

**https://robotics.shanghaitech.edu.cn/courses/ca/22s**

**School of Information Science and Technology SIST**

**ShanghaiTech University**

Slides based on UC Berkele

# Review: FPGA

- Main components
	- Functional block
		- Logic element, LUT
	- I/O blocks
	- Routing network

# Design Tools for FPGA

#### FPGA Design Flow

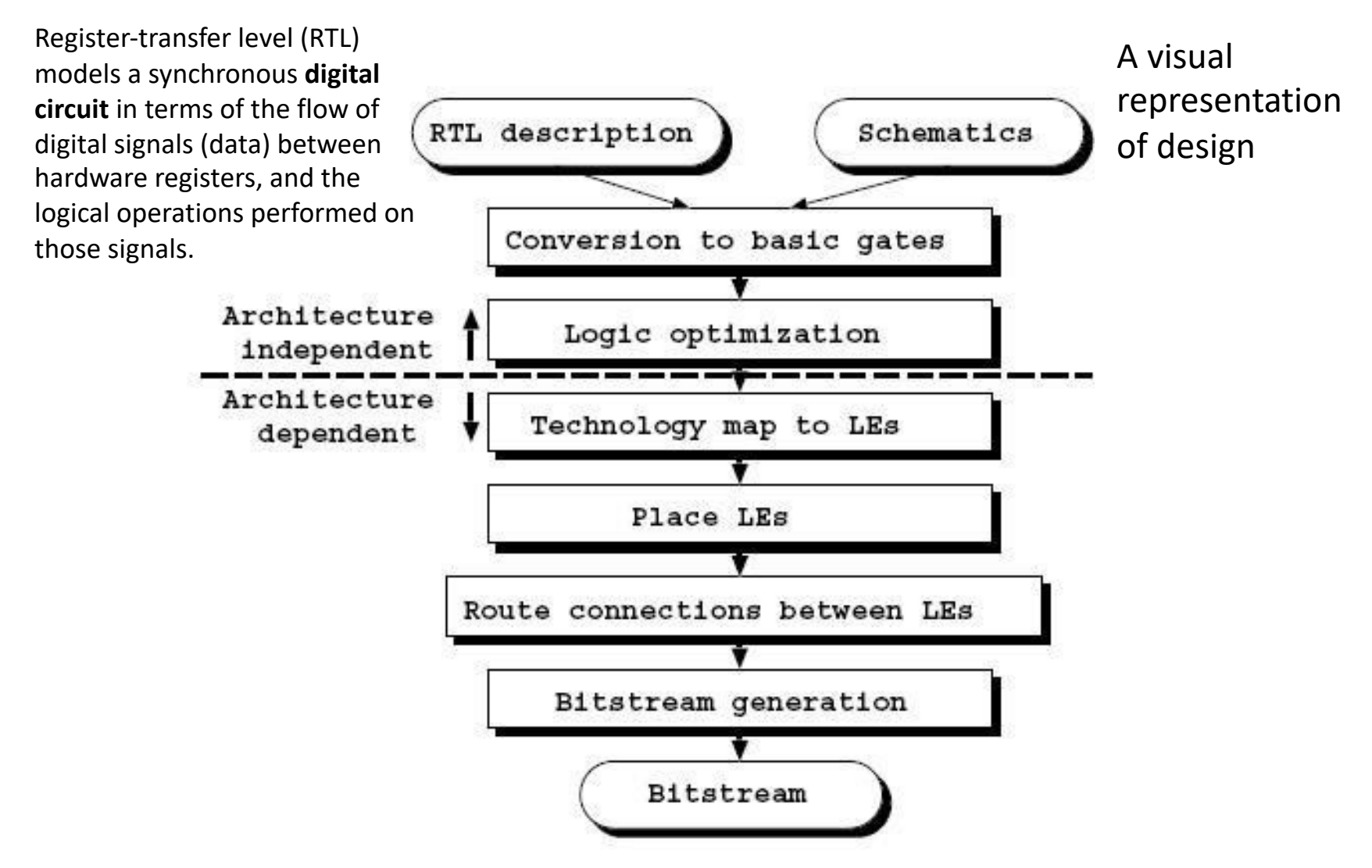

# Time Profile for Design Flow Steps

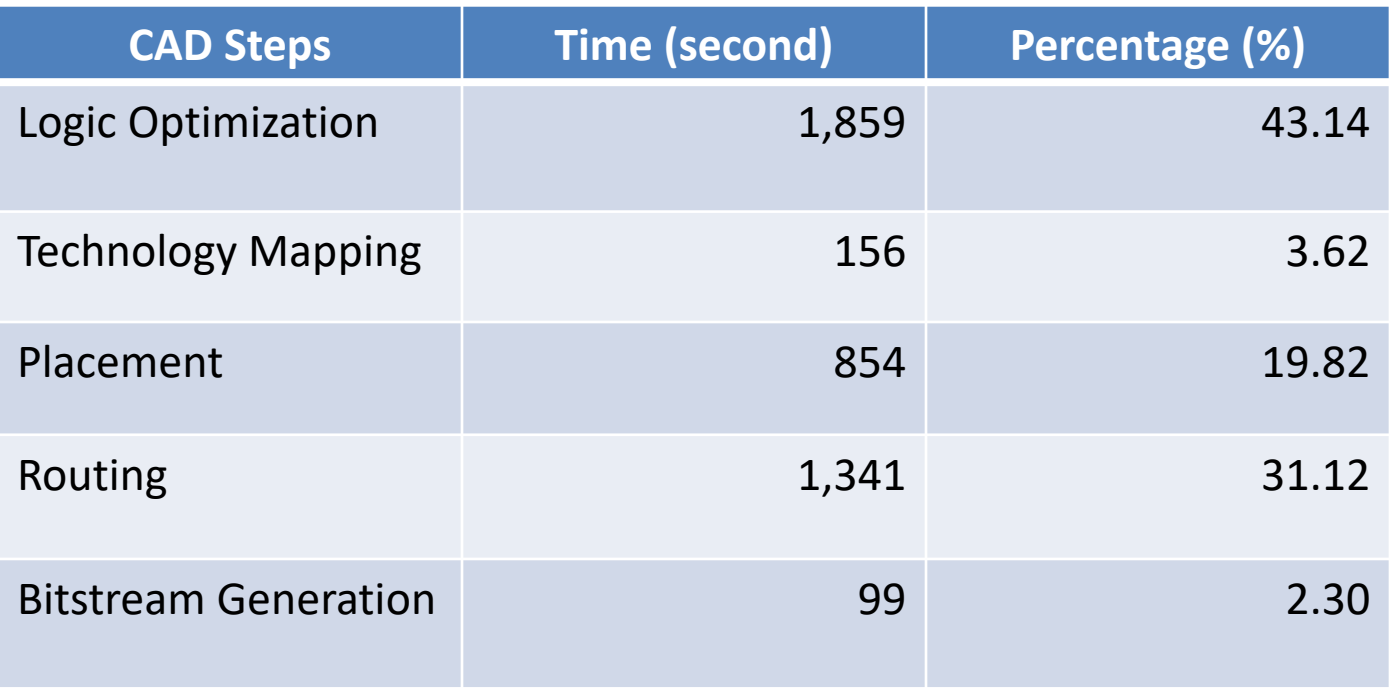

Logic Optimization and routing steps normally consume the major part of the design flow time.

### FPGA Technology Mapping

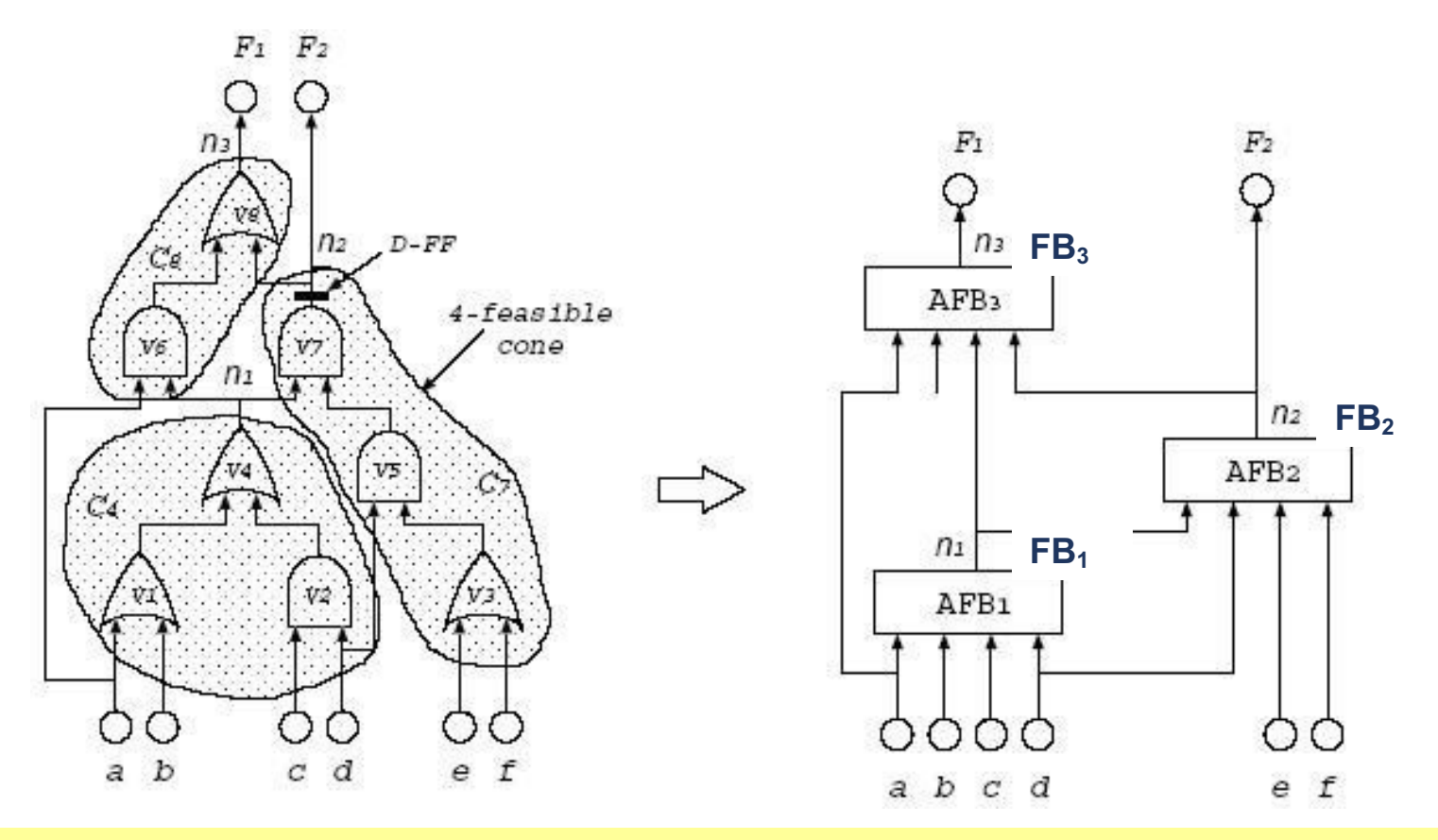

Technology mapping step restructures the primitive logic gates, generated from the logic optimization step, into sets of 4-input functional blocks (we assume one functional block contains only one logic element in this example).

#### FPGA Placement and Routing

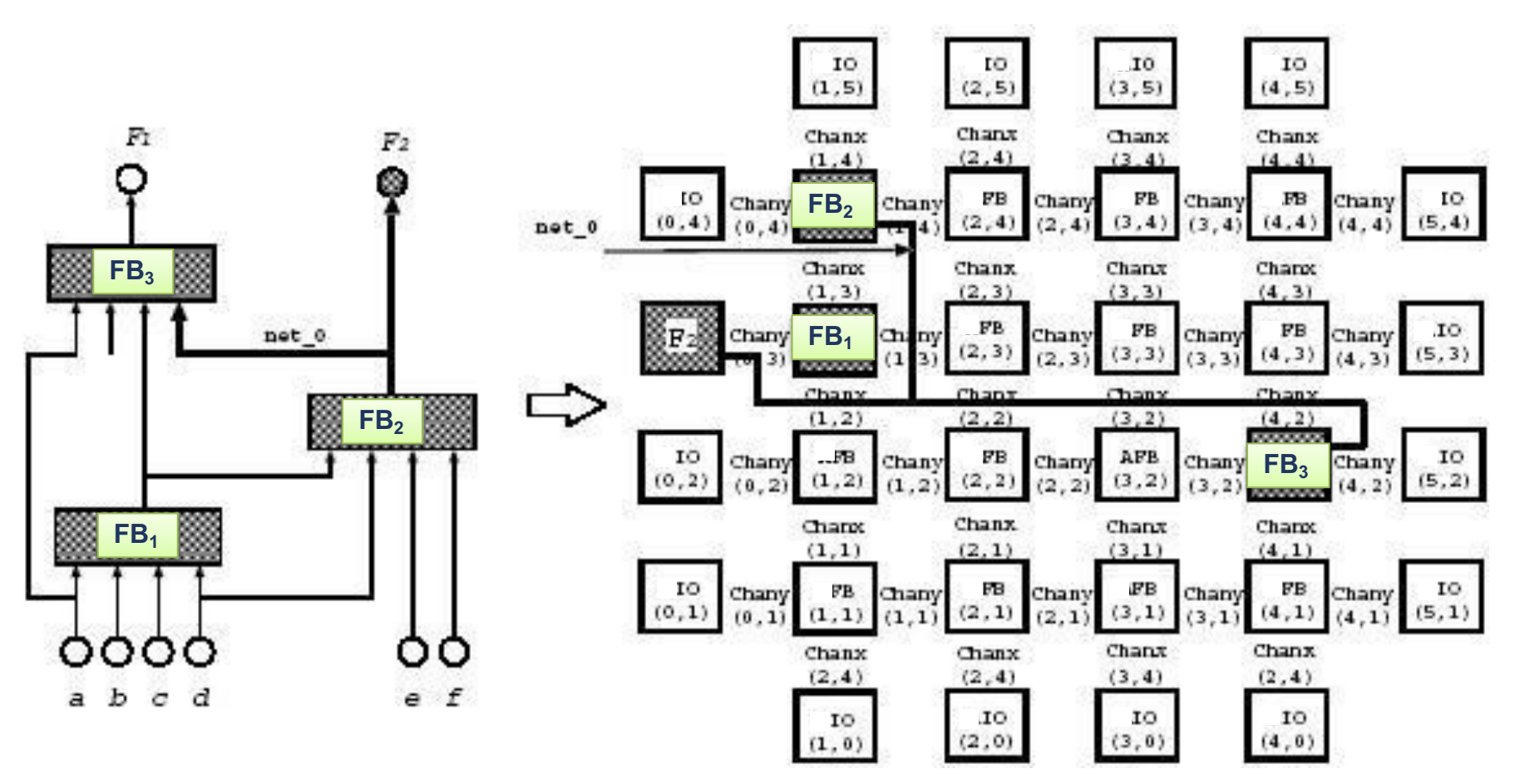

The placement step finds physical locations for functional blocks, while the routing step finds physical routes for logic connections.

# HDL

- A designed circuit can be specified through a schematic diagram, or an HDL program
- HDL: hardware description language
	- For both ASIC and FPGA
- Two common HDLs
	- VHDL
	- Verilog
- From HDL to Bitstream
	- Describe your design using HDL programs
	- Use tools to synthesize, configure and test with FPGA

# Agenda

- Warehouse Scale Computing
- Request-level Parallelism e.g. Web search
- Data-level Parallelism
	- MapReduce
	- Hadoop, Spark

#### New-School Machine Structures

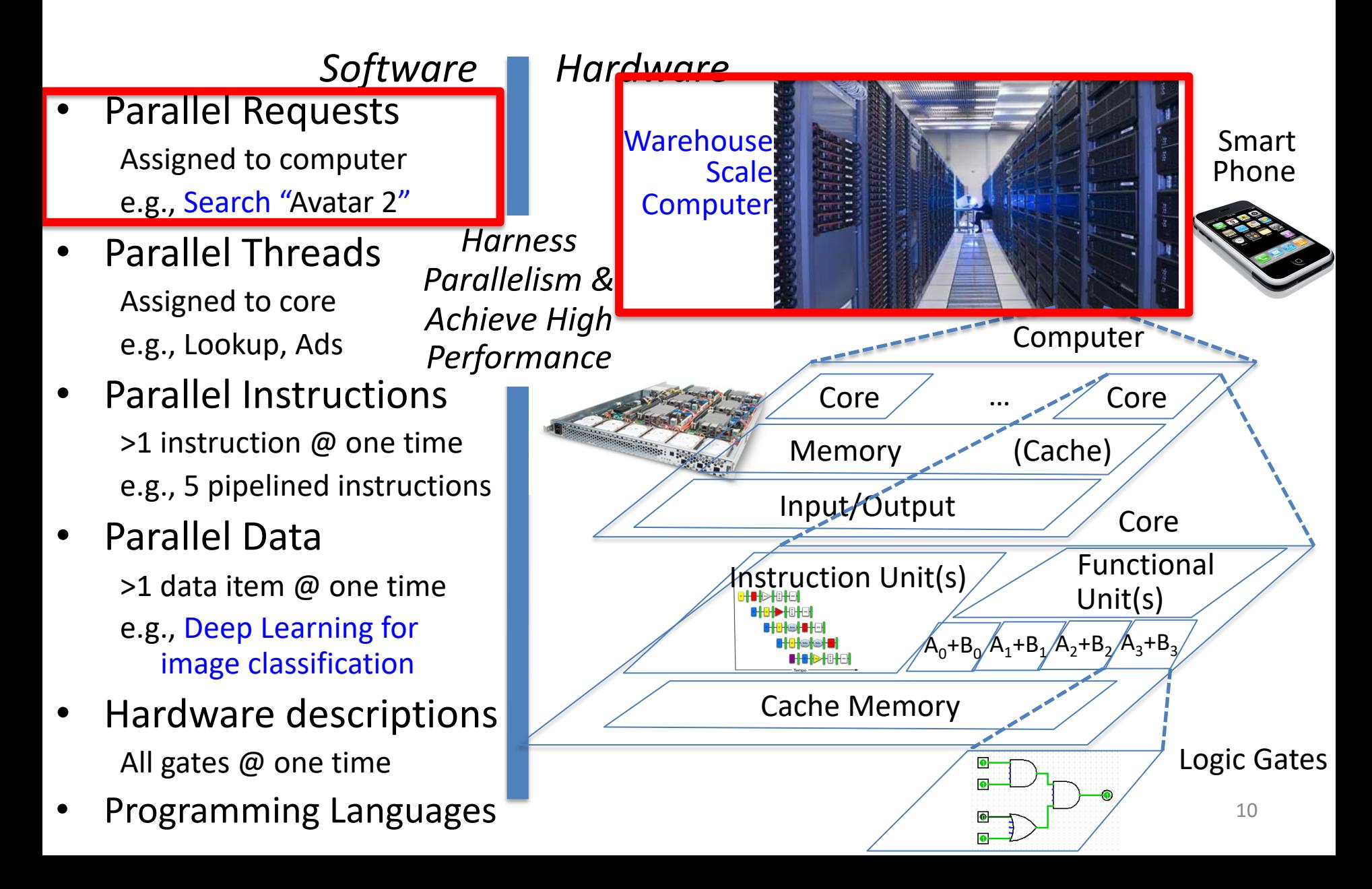

### Google's WSCs

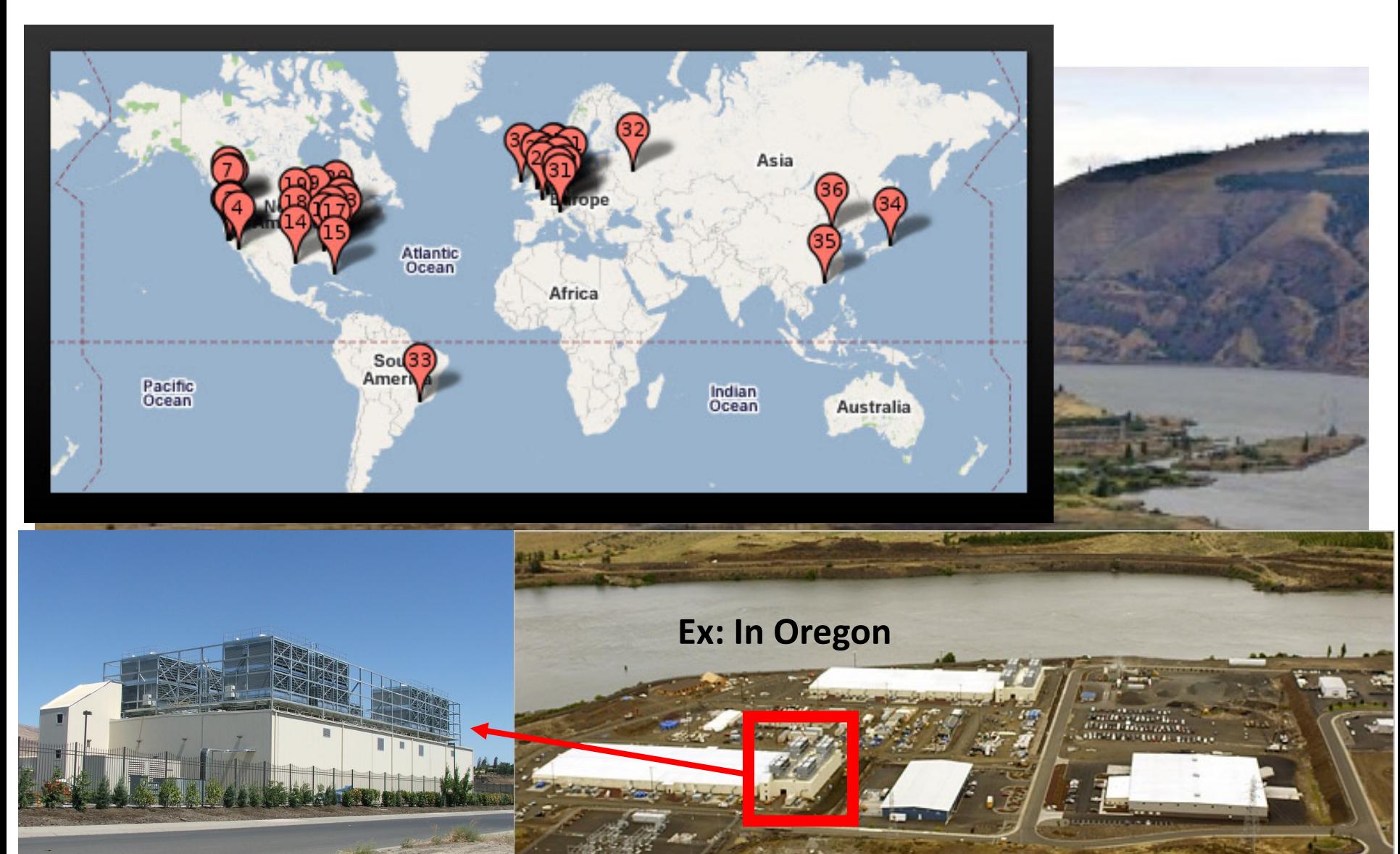

5/19/22 19:00 19:00 19:00 19:00 19:00 19:00 19:00 19:00 19:00 19:00 19:00 19:00 19:00 19:00 19:00 19:00 19:00

# Containers in WSCs

#### Inside WSC Inside Container

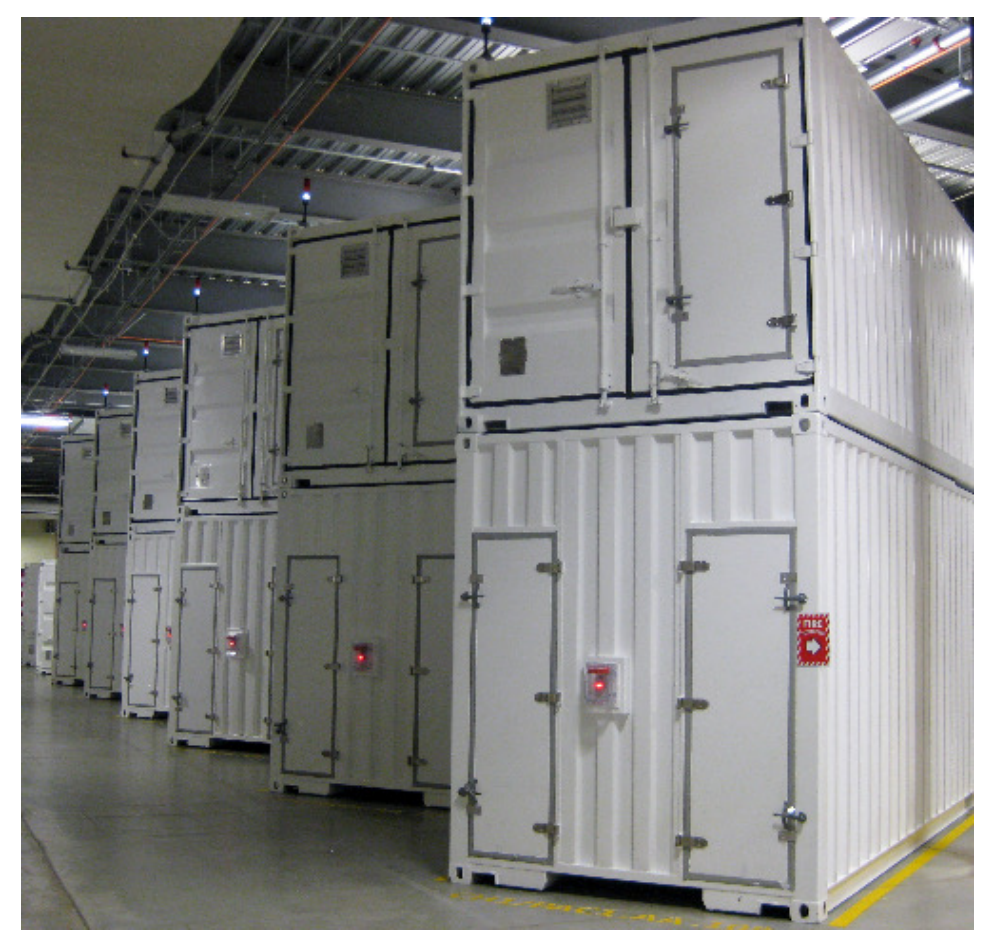

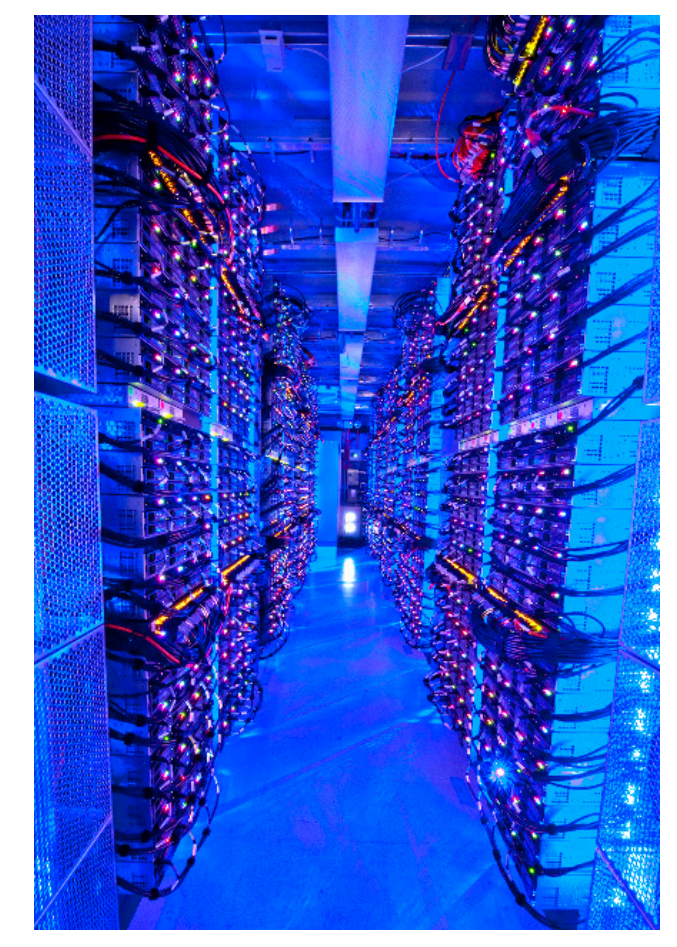

#### Server, Rack, Array

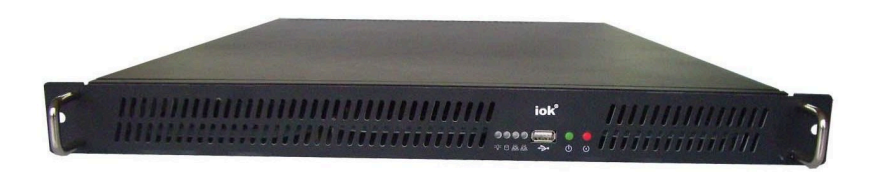

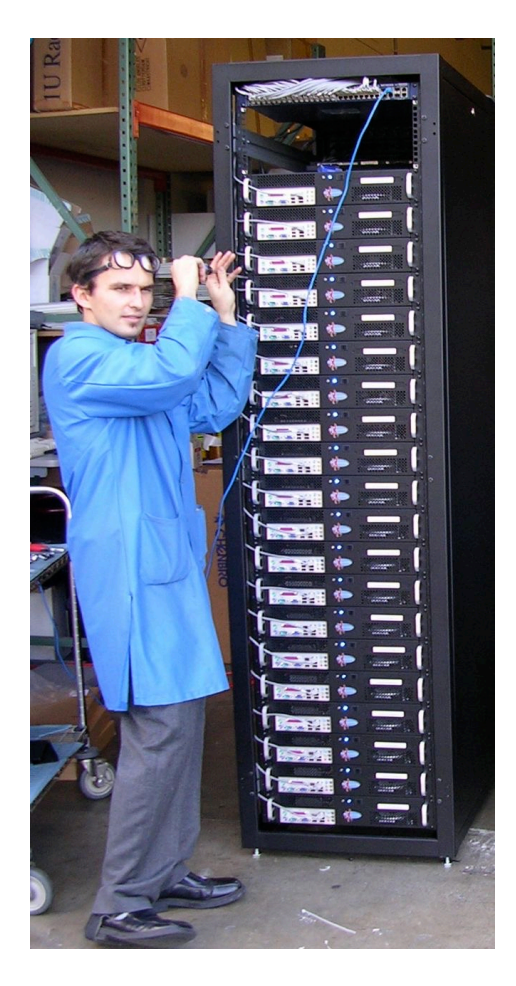

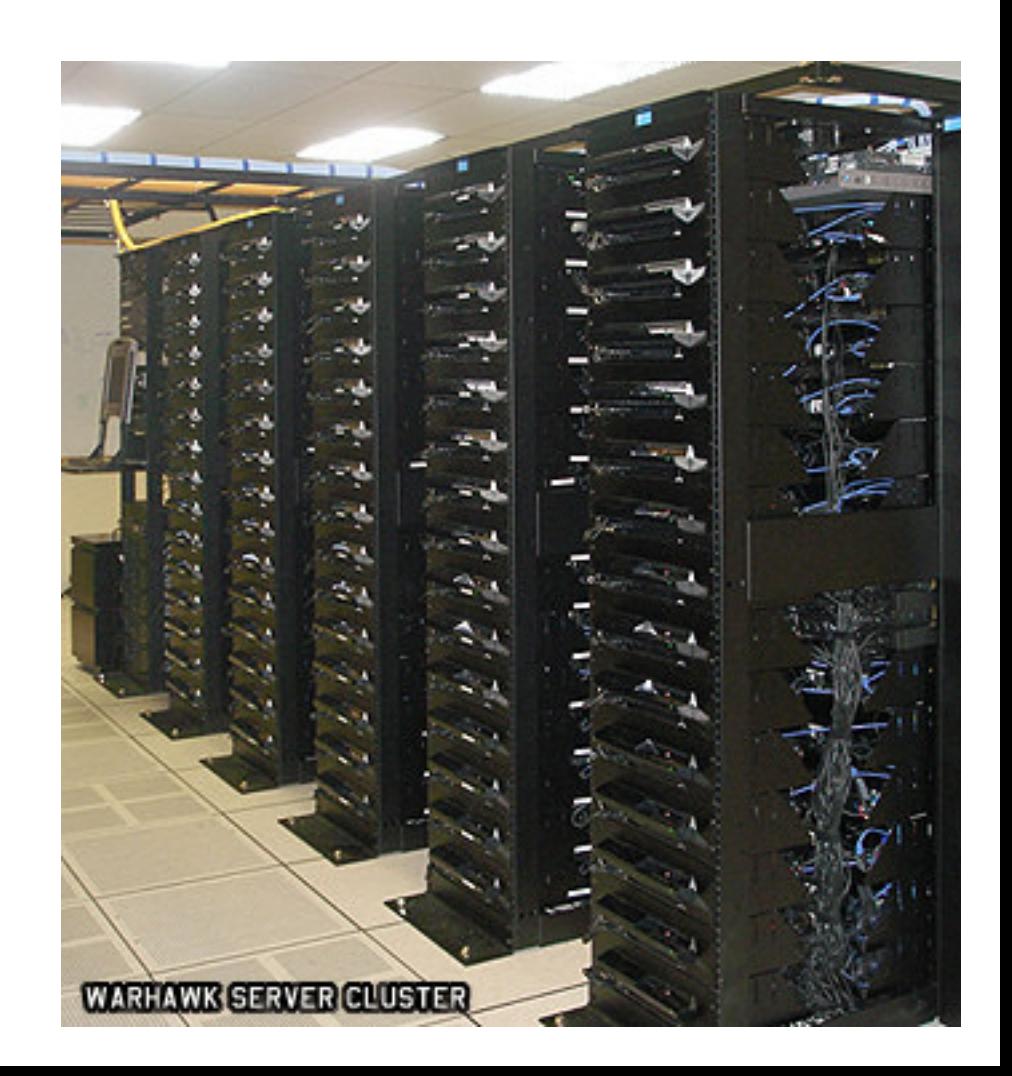

# A Giant Computer

#### • **Sunway TaihuLight**

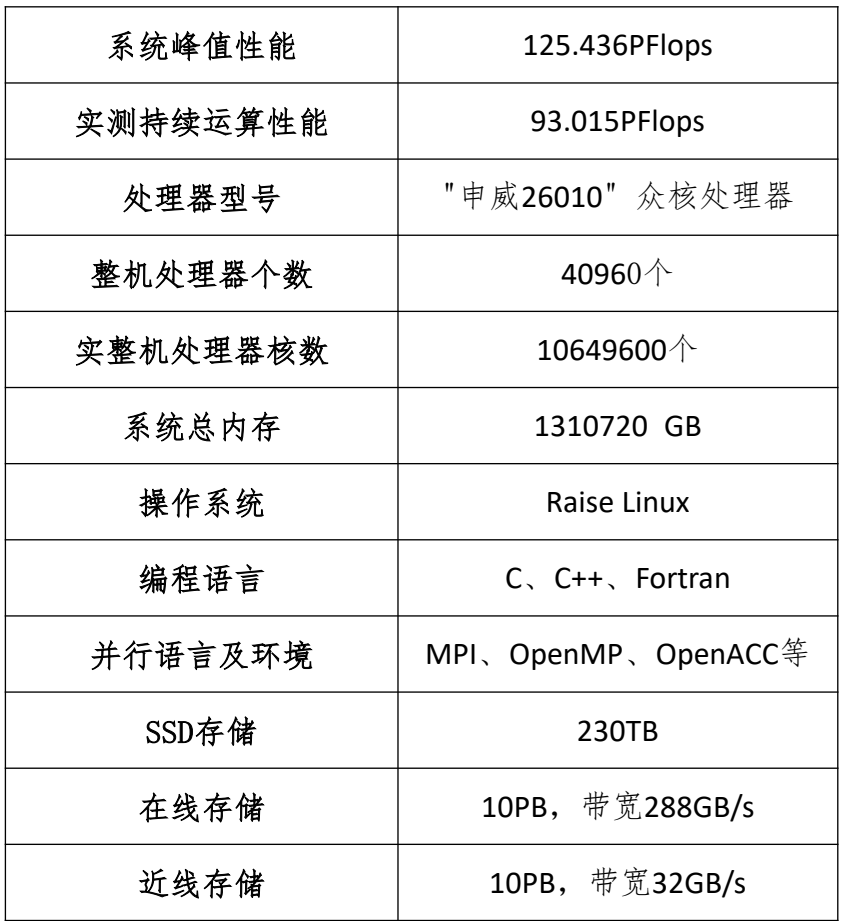

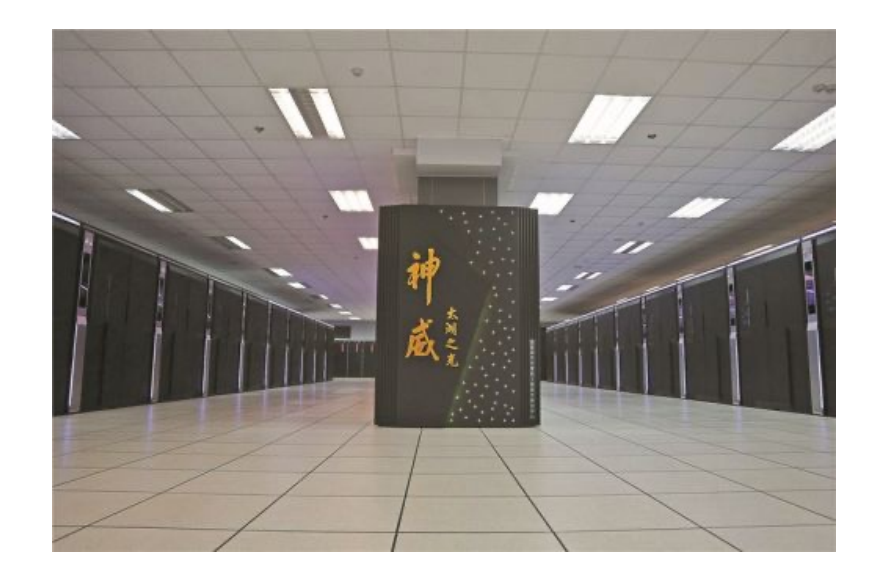

http://www.nsccwx.cn/swsource/5d2fe23624364f0351459262

### Google Server Internals

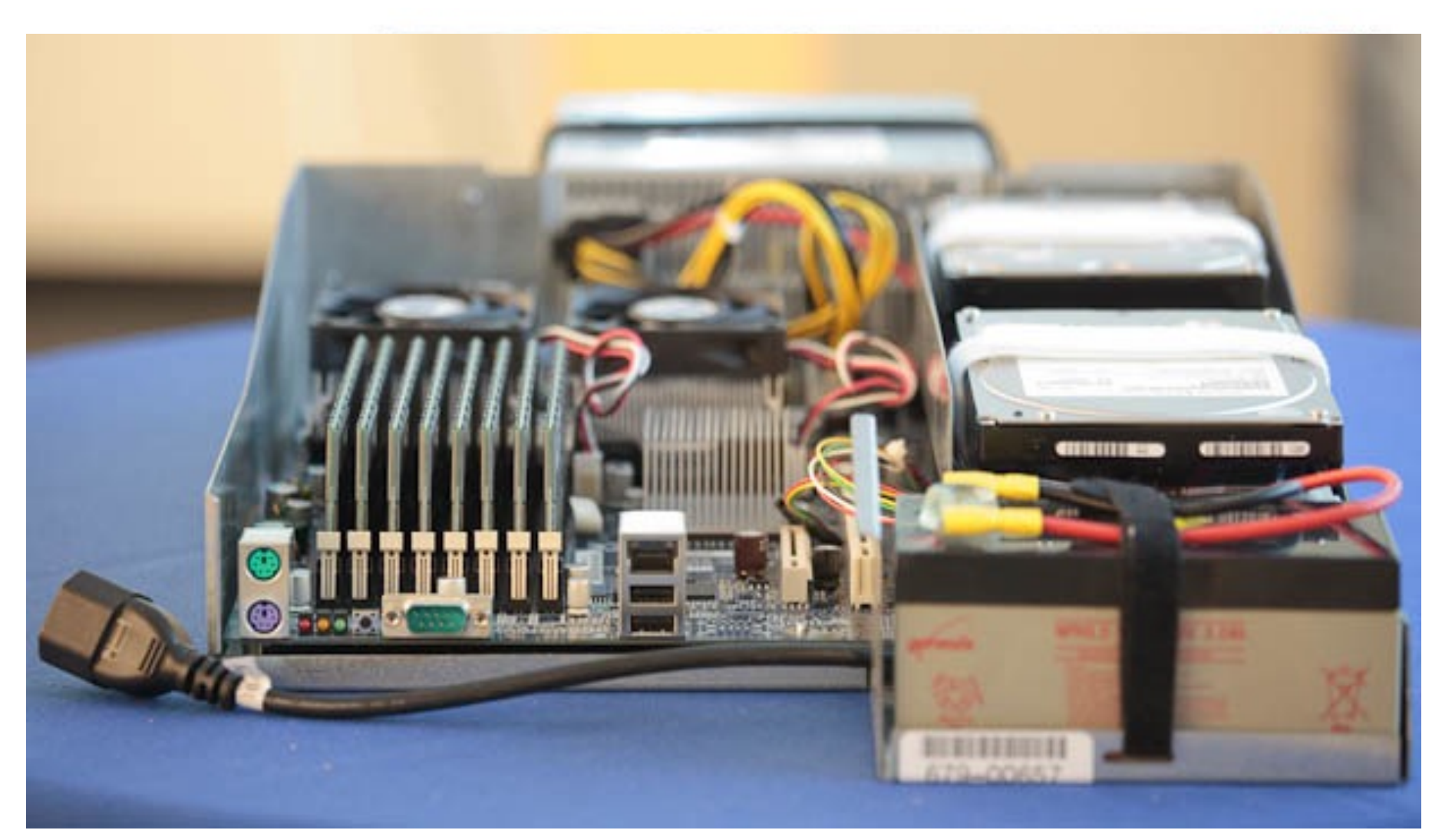

# Open Compute Project

- Share designs of data center products
	- Facebook, Intel, Nokia, Google, Apple, Microsoft, Seagate Technology, Dell, Cisco, Goldman Sachs, Lenovo, …
- Design and enable the delivery of the most efficient server, storage and data center hardware designs for scalable computing.
- Openly sharing ideas, specifications and other intellectual property is the key to maximizing innovation and reducing operational complexity
- All Facebook Data Centers are 100% OCP

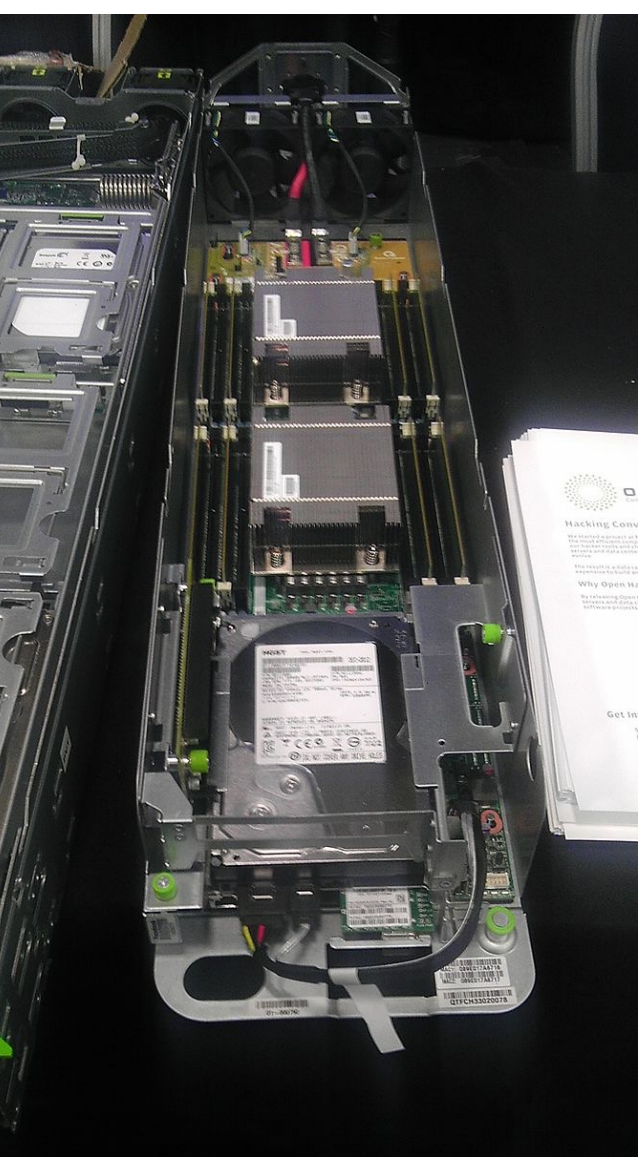

## Warehouse-Scale Computers

- Datacenter
	- Collection of 10,000 to 100,000 servers
	- Networks connecting them together
- *Single gigantic* machine
- Very large applications (Internet service): search, email, video sharing, social networking
- Very high availability
- "…WSCs are no less worthy of the expertise of computer systems architects than any other class of machines" Barroso and Hoelzle, 2009

# Unique to WSCs

- Ample Parallelism
	- **Request-level Parallelism:** e.g., web search
	- **Data-level Parallelism:** e.g., image classifier training
- Scale and its Opportunities/Problems
	- **Scale of economy**: low per-unit cost
	- Cloud computing: rent computing power with low costs (e.g., AWS)
	- **High # of failures**

e.g.: 4 disks/server, annual failure rate: 4%  $\rightarrow$  WSC of 50,000 servers: 1 disk fail/hour

- Operation Cost Count
	- Longer life time (>10 years)
	- **Cost of equipment purchases << cost of ownership**

50000×4×4% 365×24  $-$  ≈ 0.913

#### WSC Architecture

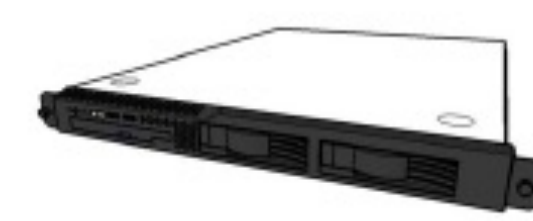

1U Server:

8 cores, 16 GB DRAM, 4x1 TB disk

#### Rack:

40-80 severs,

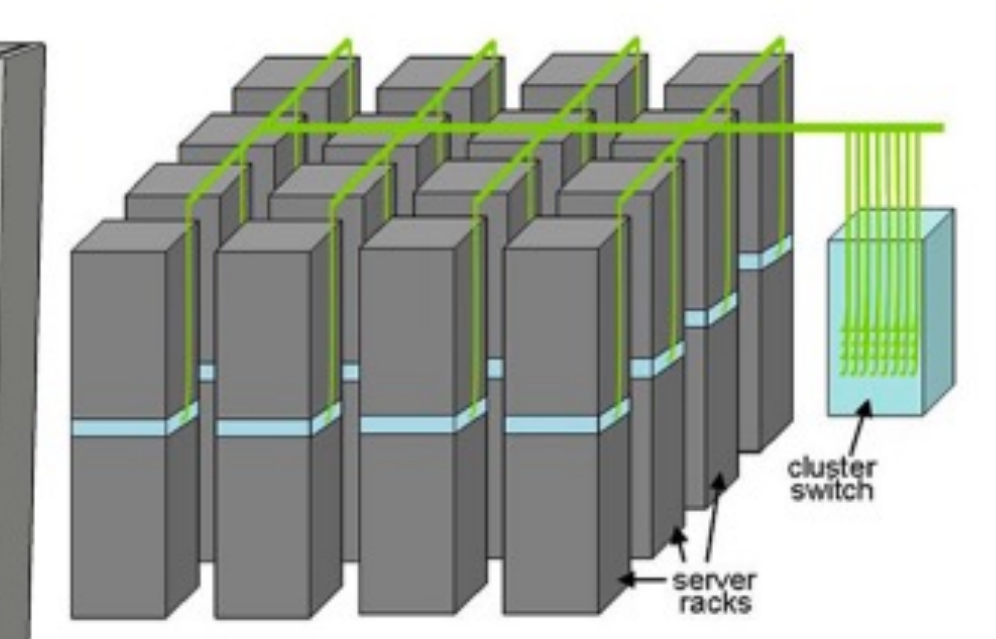

Array (aka cluster): 16-32 racks Expensive switch (10X bandwidth  $\rightarrow$  100x cost)

Local Ethernet (1-10Gbps) switch

# WSC Storage Hierarchy

Lower latency to DRAM in another server than local disk Higher bandwidth to local disk than to DRAM in another server

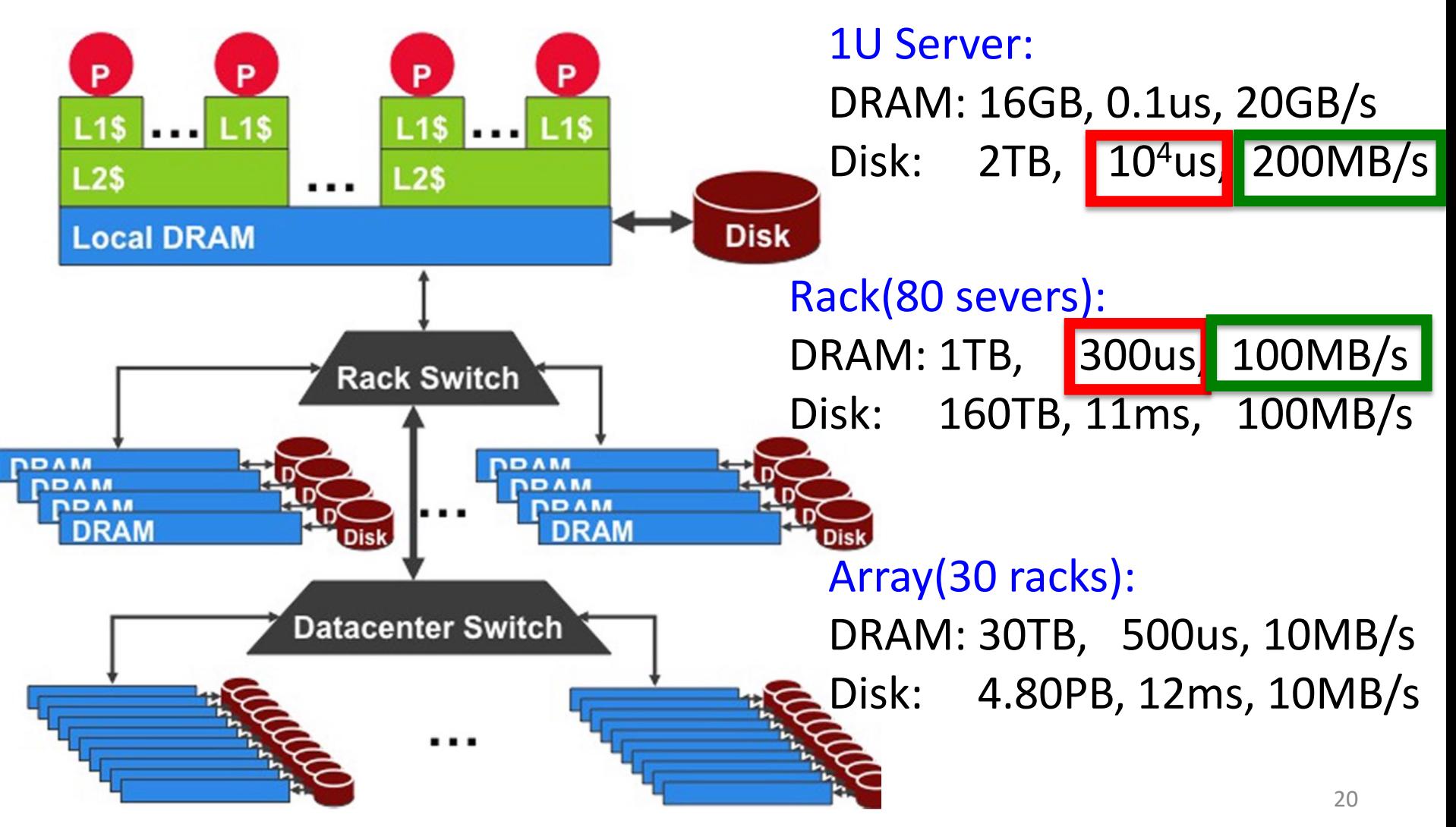

#### Workload Variation

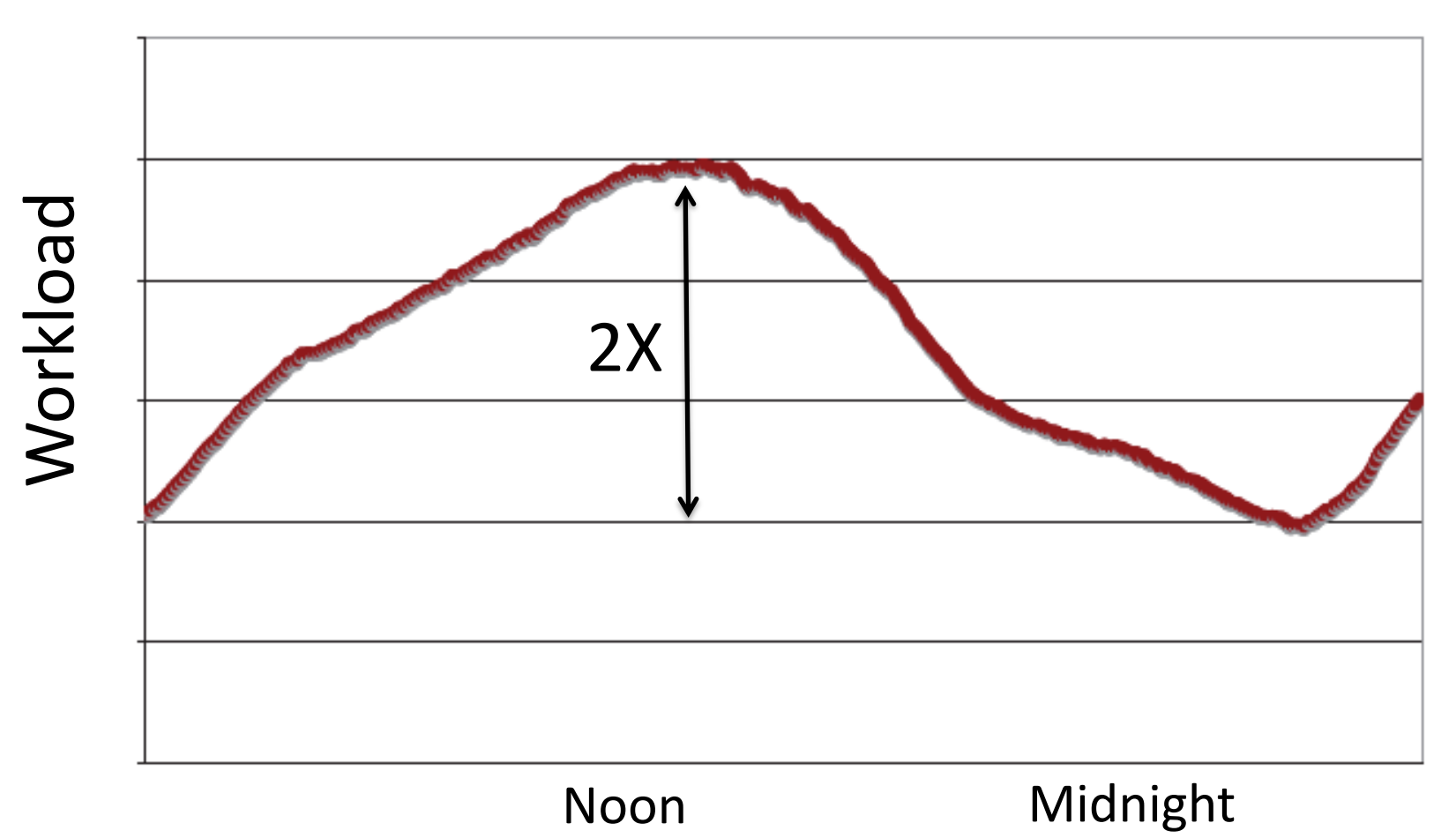

• Online service: Peak usage 2X off-peak

# Impact on WSC software

- Latency, bandwidth  $\rightarrow$  Performance
	- Independent data set within an array
	- Locality of access within server or rack
- *High failure rate*  $\rightarrow$  Reliability, Availability
	- Preventing failures is expensive
	- Cope with failures gracefully
- *Varying workloads*  $\rightarrow$  Scalability, Availability
	- Scale up and down gracefully
- More challenging than software for single computers!

# Power Usage Effectiveness

- Energy efficiency
	- Primary concern in the design of WSC
	- Important component of the total cost of ownership
- Power Usage Effectiveness (PUE):

**Total Building Power**

**IT Equipment Power**

- A power efficiency measure for WSC
- Not considering efficiency of servers, networking
- $-$  Perfection = 1.0
- $-$  Google WSC's PUE = 1.2

# PUE in the Wild (2007)

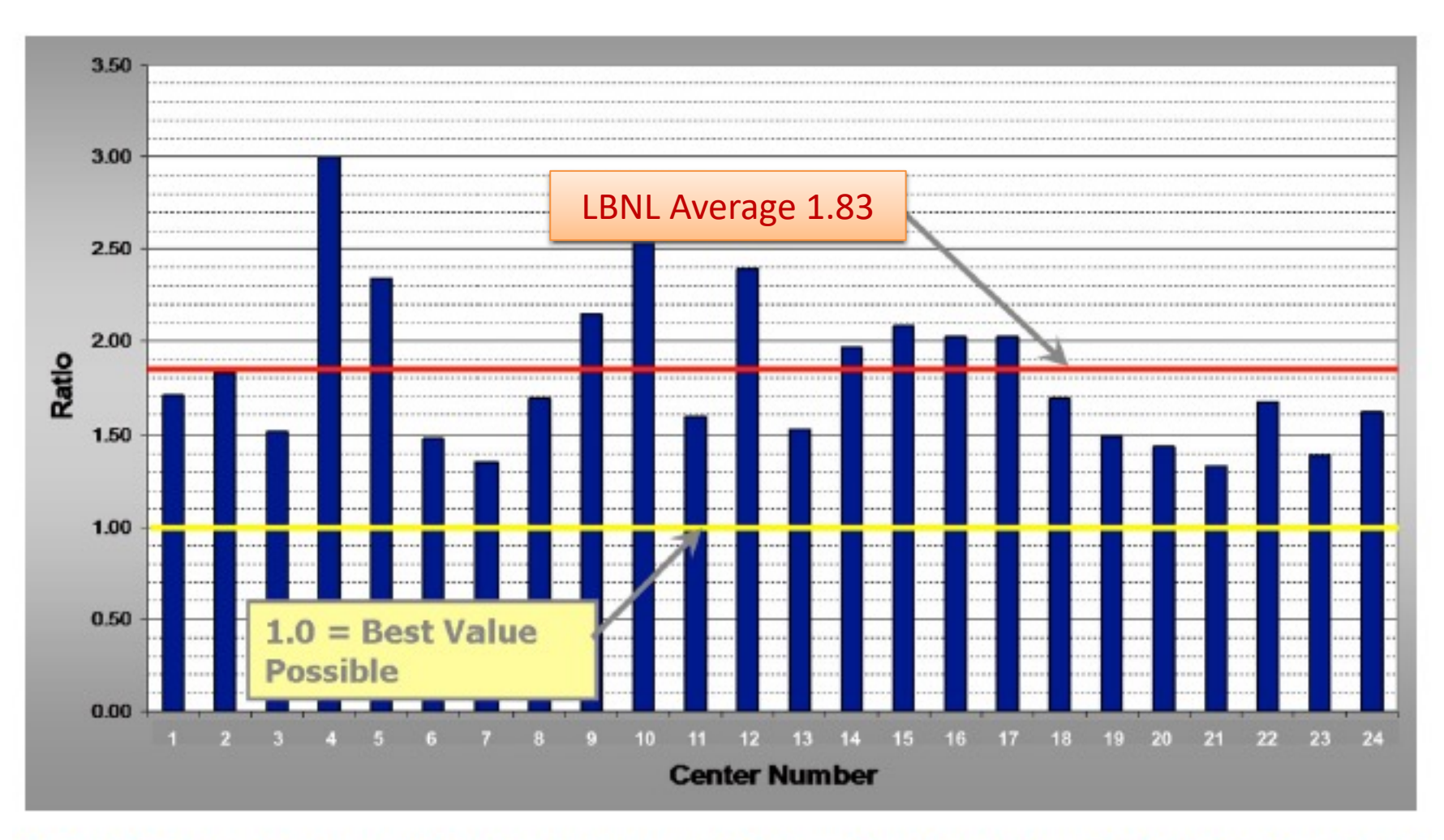

FIGURE 5.1: LBNL survey of the power usage efficiency of 24 datacenters, 2007 (Greenberg et al.)

#### **Where Data Center Power Goes**

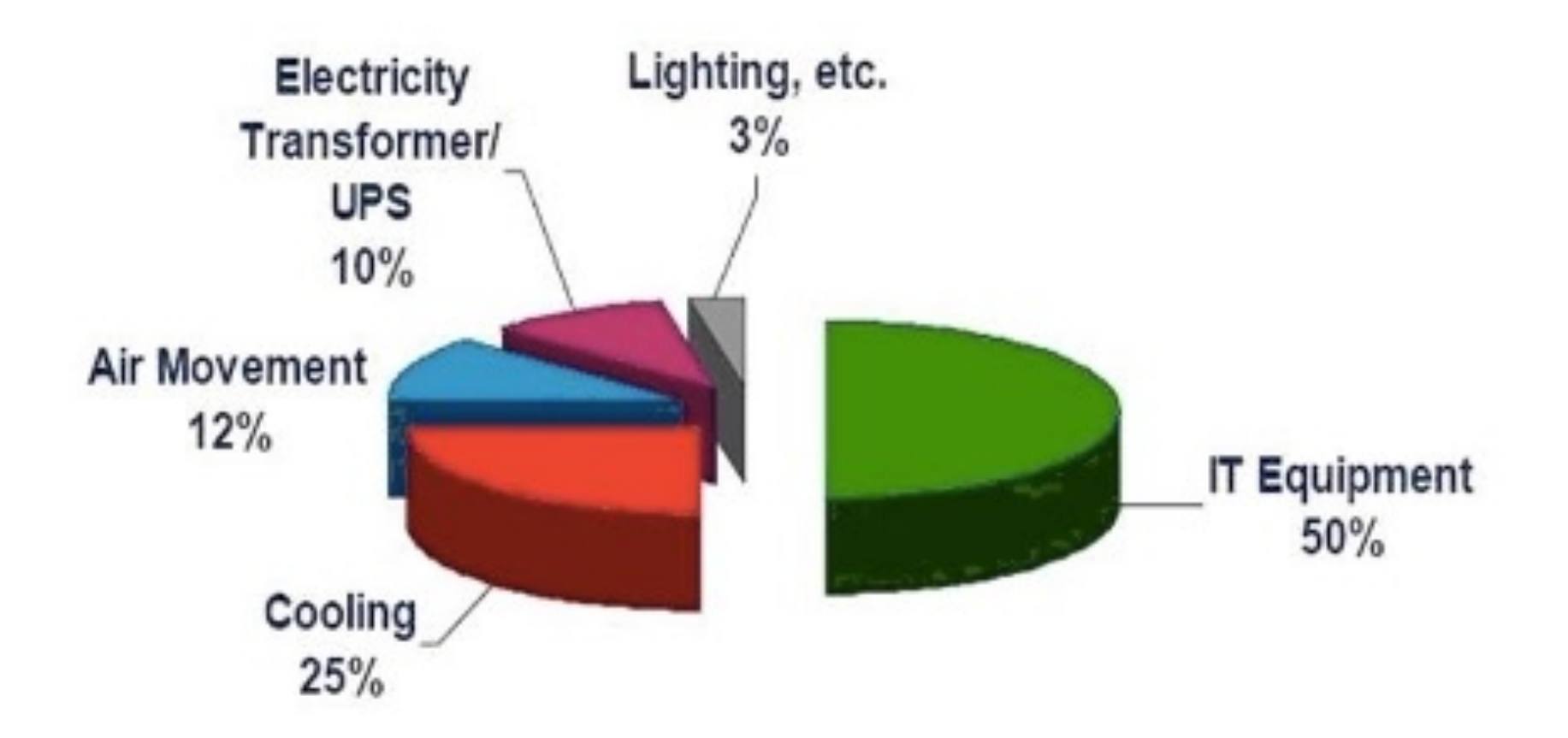

#### Load Profile of WSCs

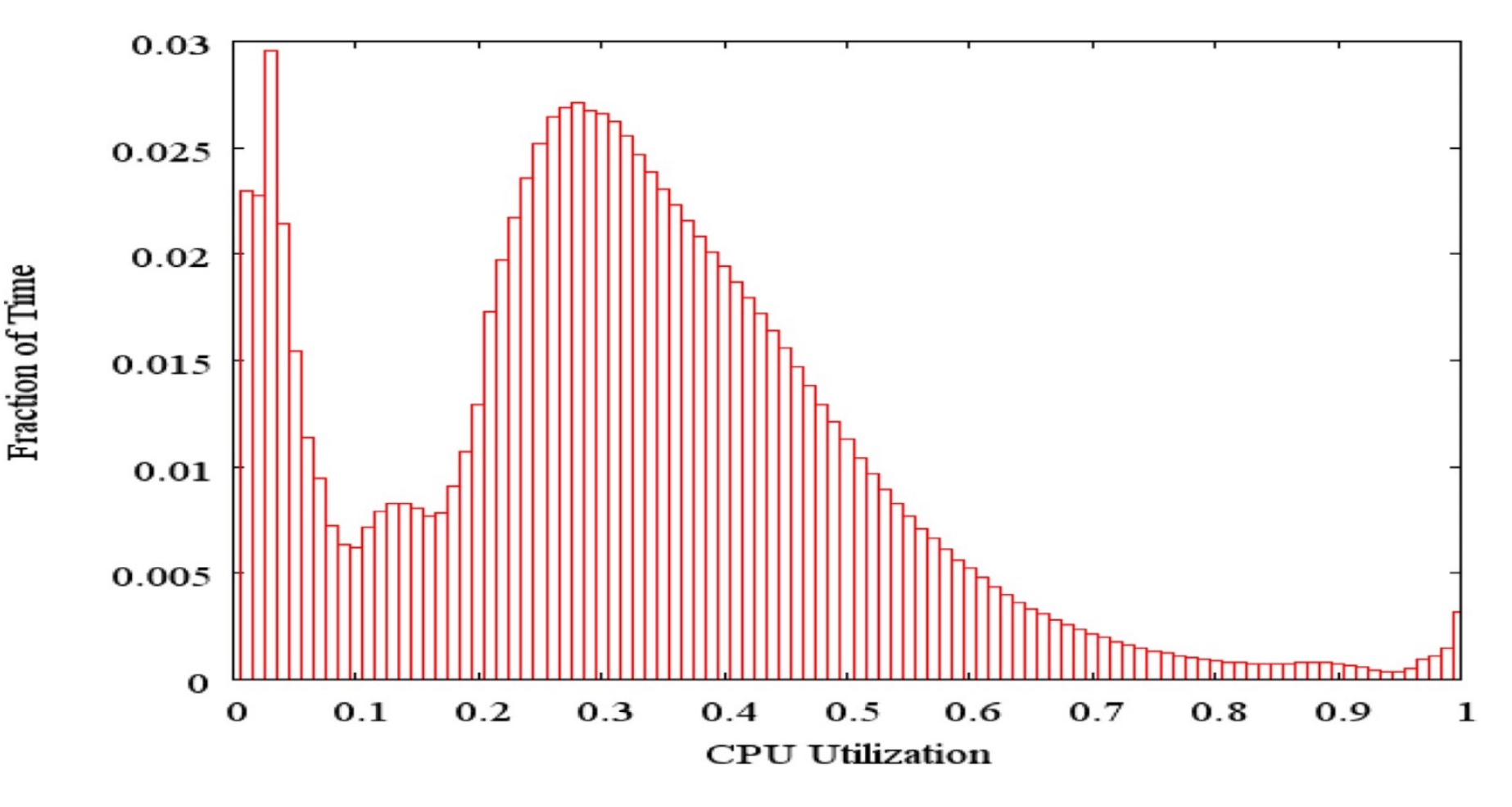

- Average CPU utilization of 5,000 Google servers, 6 month period
- Servers rarely idle or fully utilized, operating most of the time at *10% to 50%* of their maximum utilization

# Energy-Proportional Computing: Design Goal of WSC

- Energy = Power x Time, Efficiency = Computation / Energy
- Desire:
	- Consume almost no power when idle ("Doing nothing well")
	- Gradually consume more power as the activity level increases

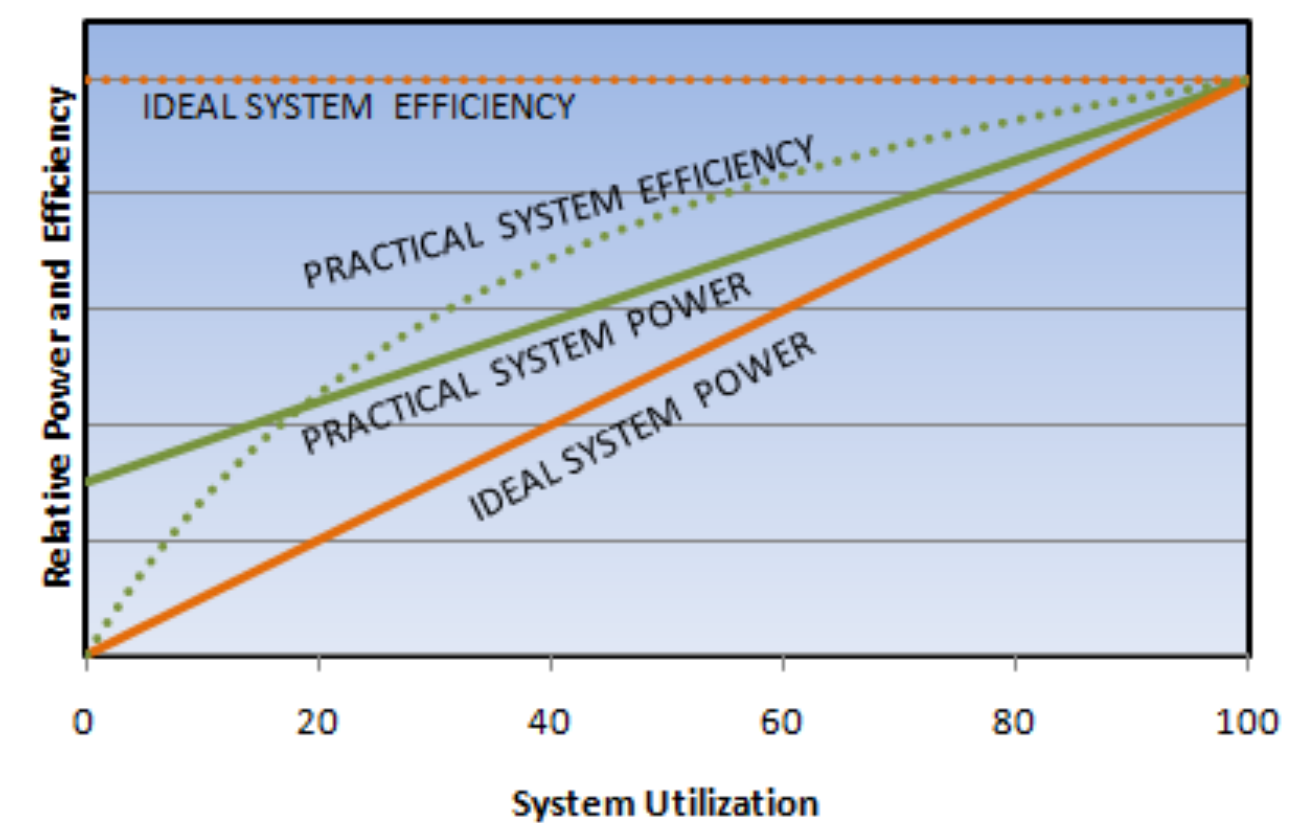

# Cause of Poor Energy Proportionality

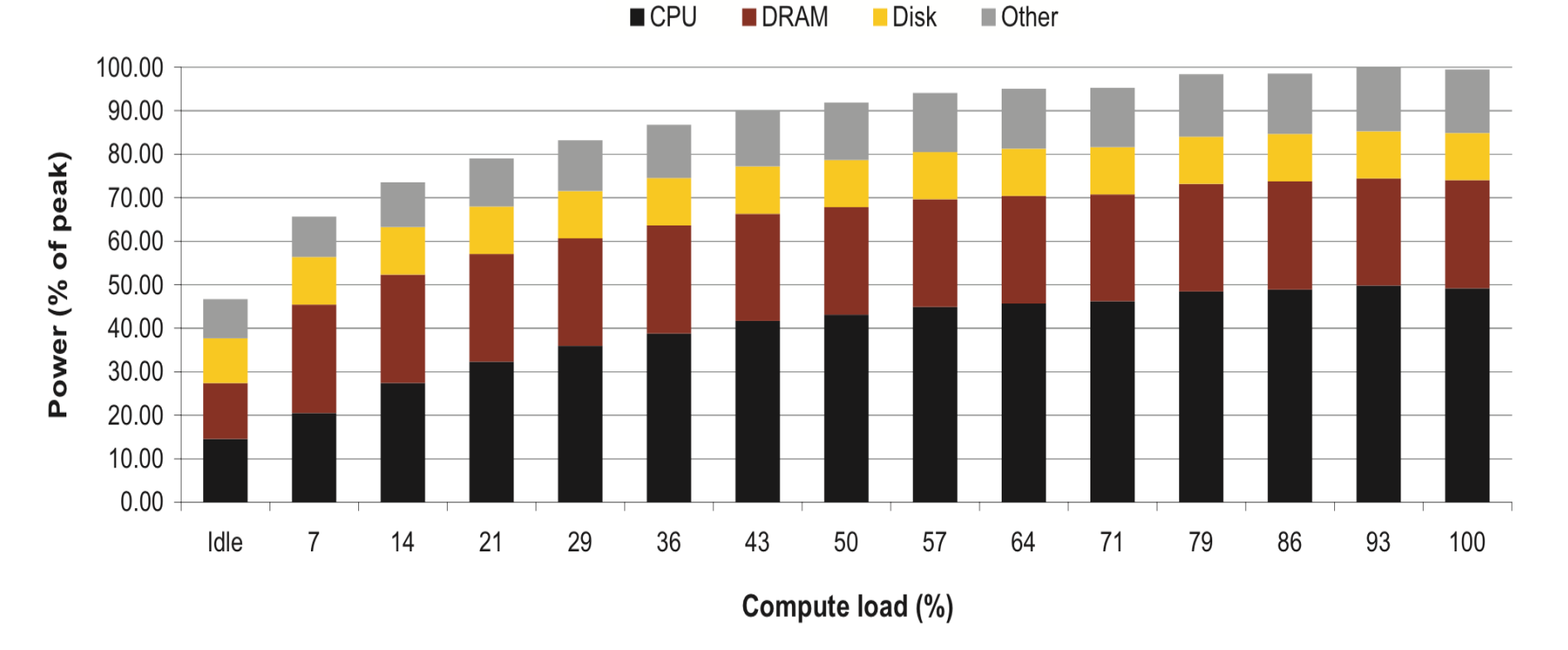

- CPU: 50% at peek, 30% at idle
- DRAM, disks, networking: 70% at idle!
- Need to improve the energy efficiency of peripherals

# Cloud Computing: Scale of Economy

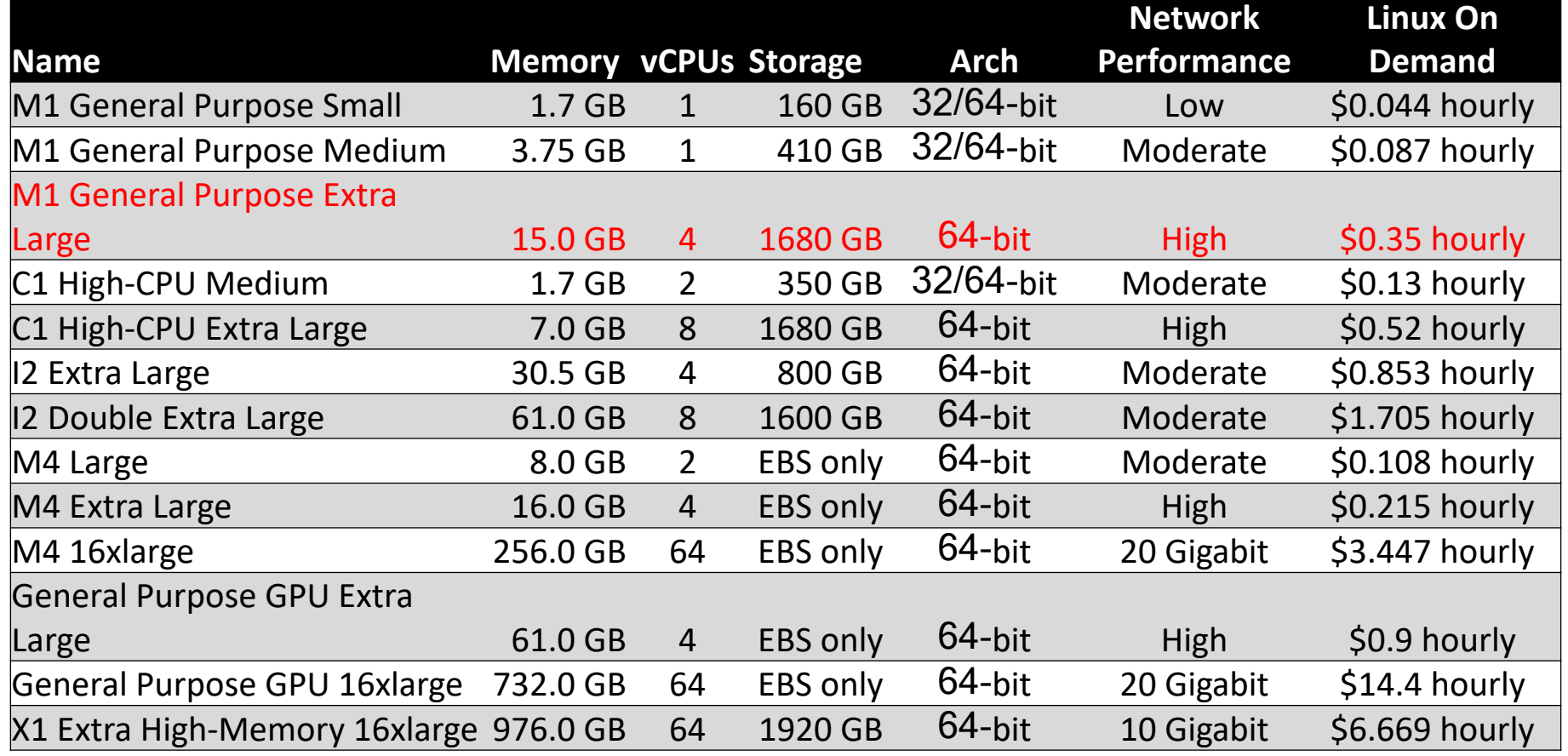

- May 2017 AWS Instances & Prices
- Closest computer in WSC example is Standard Extra
- At these low rates, Amazon EC2 can make money!
	- even if used only 50% of time
- Virtual Machine (VM) plays an important role

# Agenda

- Warehouse Scale Computing
- Request-level Parallelism e.g. Web search
- Data-level Parallelism
	- Hadoop, Spark
	- MapReduce

# Request-Level Parallelism (RLP)

- Hundreds of thousands of requests per sec.
	- Popular Internet services like web search, social networking, …
	- Such requests are largely independent
		- Often involve read-mostly databases
		- Rarely involve read-write sharing or synchronization across requests
- Computation easily partitioned across different requests and even within a request

# Google Query-Serving Architecture

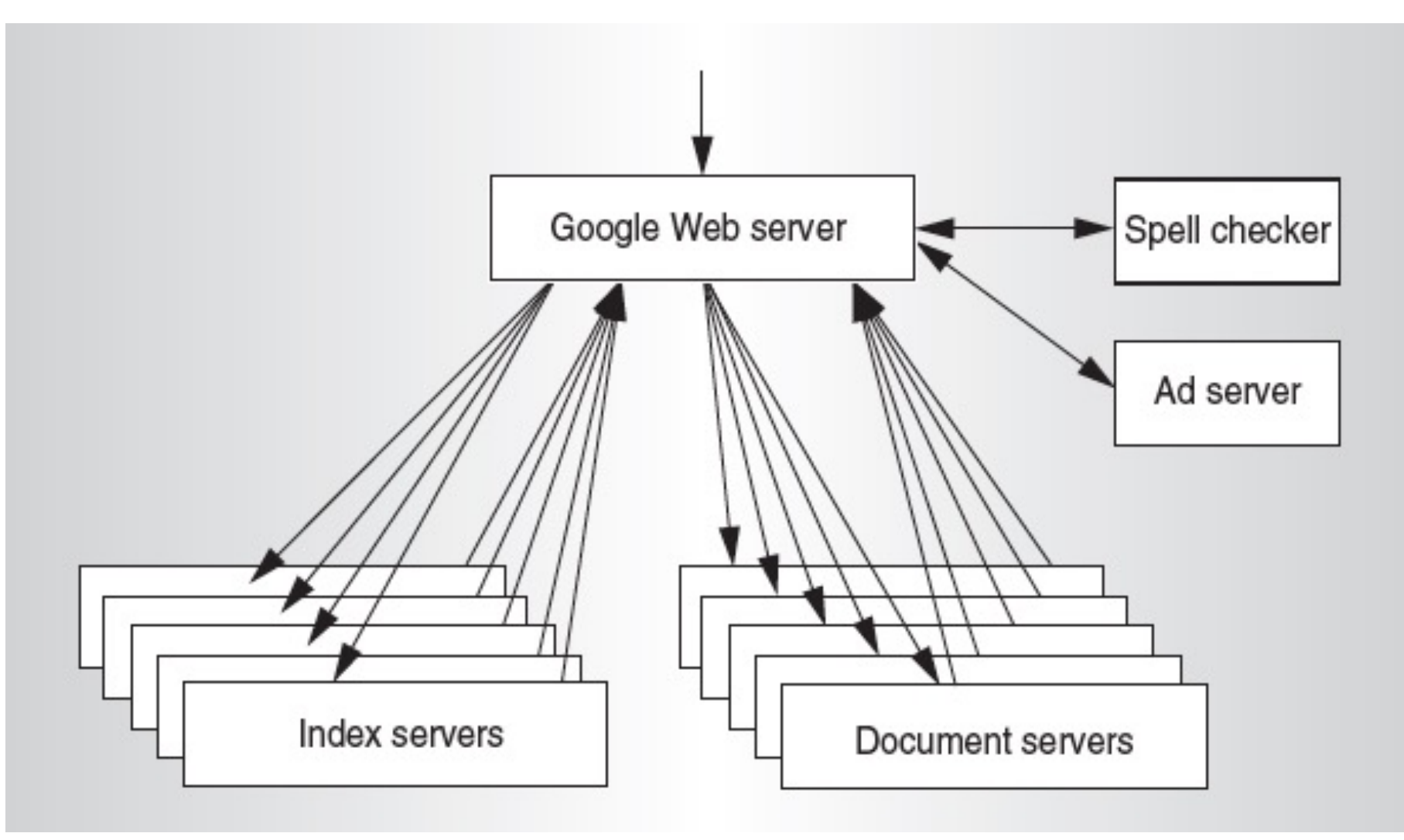

# Anatomy of a Web Search

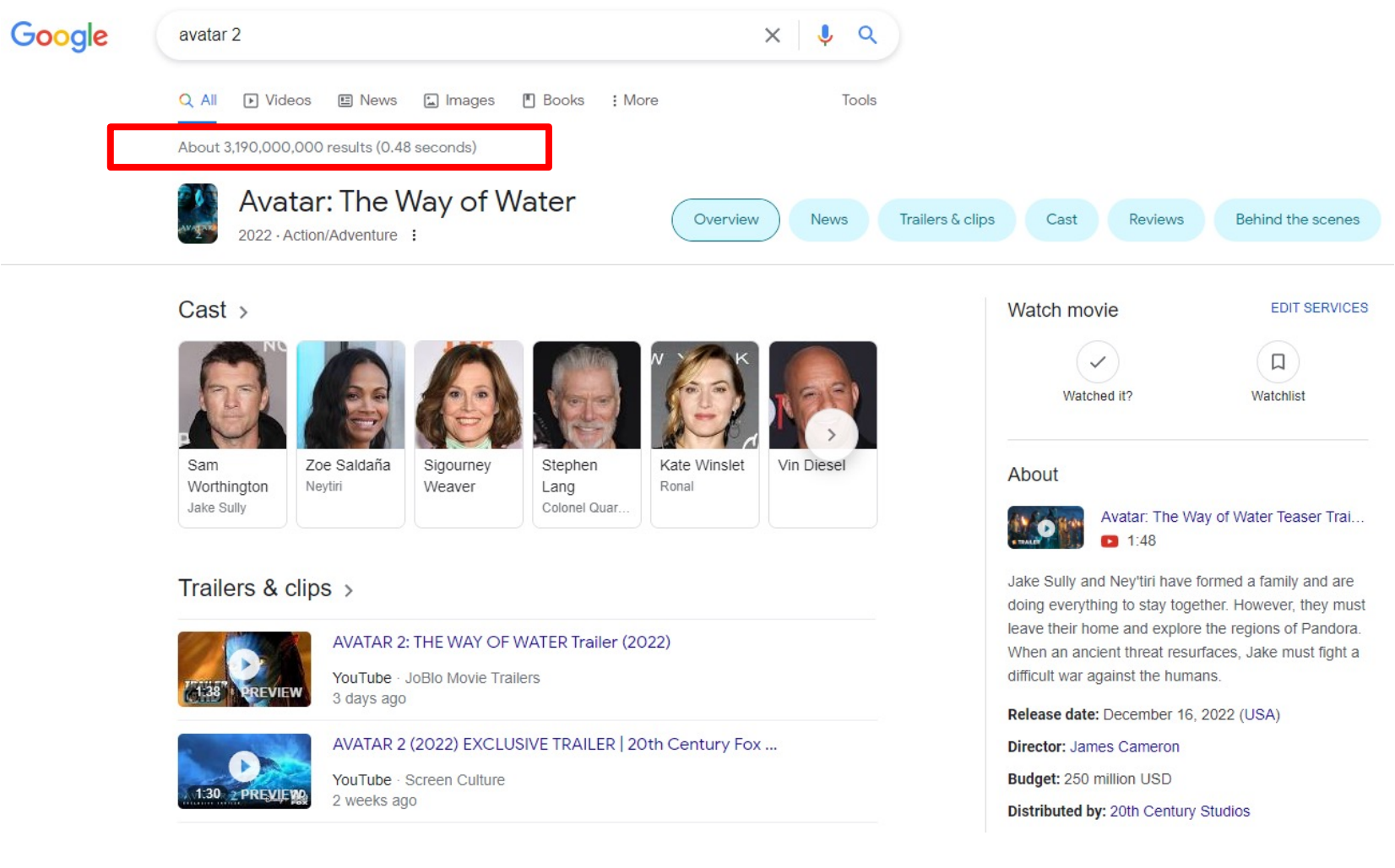

# Anatomy of a Web Search (1/3)

- Google "Avatar 2"
	- Direct request to "closest" Google WSC
	- Front-end load balancer directs request to one of many arrays (cluster of servers) within WSC
	- Within array, select one of many Google Web Servers (GWS) to handle the request and compose the response pages
	- GWS communicates with Index Servers to find documents that contains the search word, "Avatar 2"
	- Return document list with associated relevance score

# Anatomy of a Web Search (2/3)

- In parallel,
	- Ad system: run ad auction for bidders on search terms
- Use docids (Document IDs) to access indexed documents
- Compose the page
	- Result document extracts (with keyword in context) ordered by relevance score
	- Sponsored links (along the top) and advertisements (along the sides)

# Anatomy of a Web Search (3/3)

- Implementation strategy
	- Randomly distribute the entries
	- Make many copies of data (a.k.a. "replicas")
	- Load balance requests across replicas
- *Redundant copies* of indices and documents
	- Breaks up search hot spots, e.g., "Avatar 2"
	- Increases opportunities for *request-level parallelism*
	- Makes the system more *tolerant of failures*

# Agenda

- Warehouse Scale Computing
- Request-level Parallelism e.g. Web search
- Data-level Parallelism
	- MapReduce
	- Hadoop, Spark

# Data-Level Parallelism (DLP)

- SIMD
	- Supports data-level parallelism in a single machine
	- Additional instructions & hardware
	- e.g., Matrix multiplication in memory
- DLP on WSC
	- Supports data-level parallelism across multiple machines
	- MapReduce & scalable file systems

### Problem Statement

- How to process large amounts of raw data (crawled documents, request logs, …) every day to compute derived data (inverted indices, page popularity, …), when computation is conceptually simple but input data is large and distributed across 100s to 1000s of servers, so as to finish in reasonable time?
- Challenge: Parallelize computation, distribute data, tolerate faults without obscuring simple computation with complex code to deal with issues

# Solution: MapReduce

- Simple data-parallel *programming model* and *implementation* for processing large datasets
- Users specify the computation in terms of
	- a *map* function, and
	- a *reduce* function
- Underlying runtime system
	- Automatically *parallelize* the computation across large scale clusters of machines
	- *Handles* machine *failure*
	- *Schedule* inter-machine communication to make efficient use of the networks

# What is MapReduce used for?

- At Google:
	- Index construction for Google Search
	- Article clustering for Google News
	- Statistical machine translation
	- For computing multi-layers street maps
- At Yahoo!:
	- "Web map" powering Yahoo! Search
	- Spam detection for Yahoo! Mail
- At Facebook:
	- Data mining
	- Ad optimization
	- Spam detection

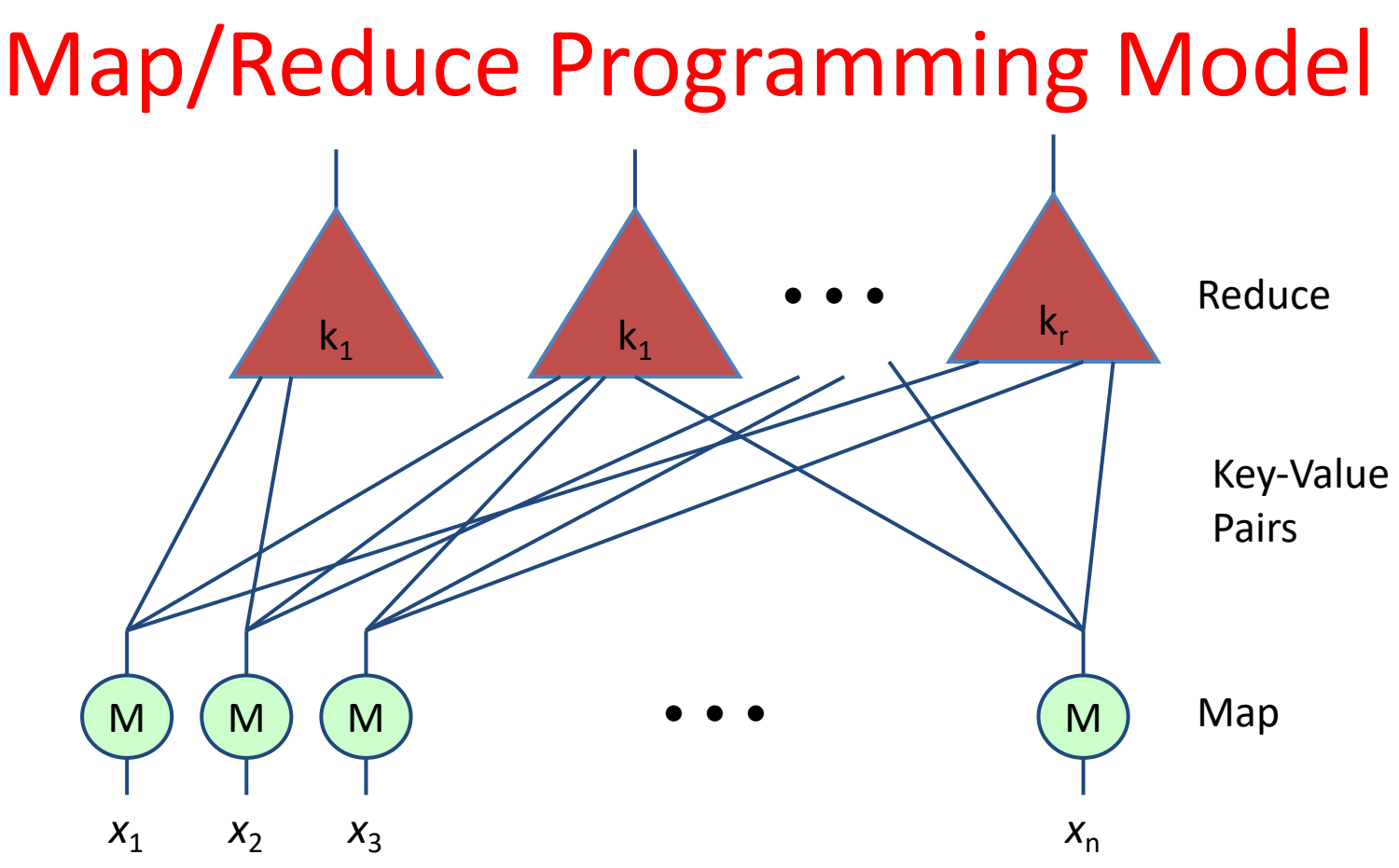

- Map computation across many objects
	- $\cdot$  E.g., 10<sup>10</sup> Internet web pages
- Aggregate results in many different ways
- System deals with issues of resource allocation & reliability

#### Inspiration: Map & Reduce Functions, ex: Python

Calculate :  $\sum n^2$ 

 $A = [1, 2, 3, 4]$ def square(x): return x \* x def sum(x, y): return x + y

*n*=1

4

∑

reduce(sum, map(square, A))

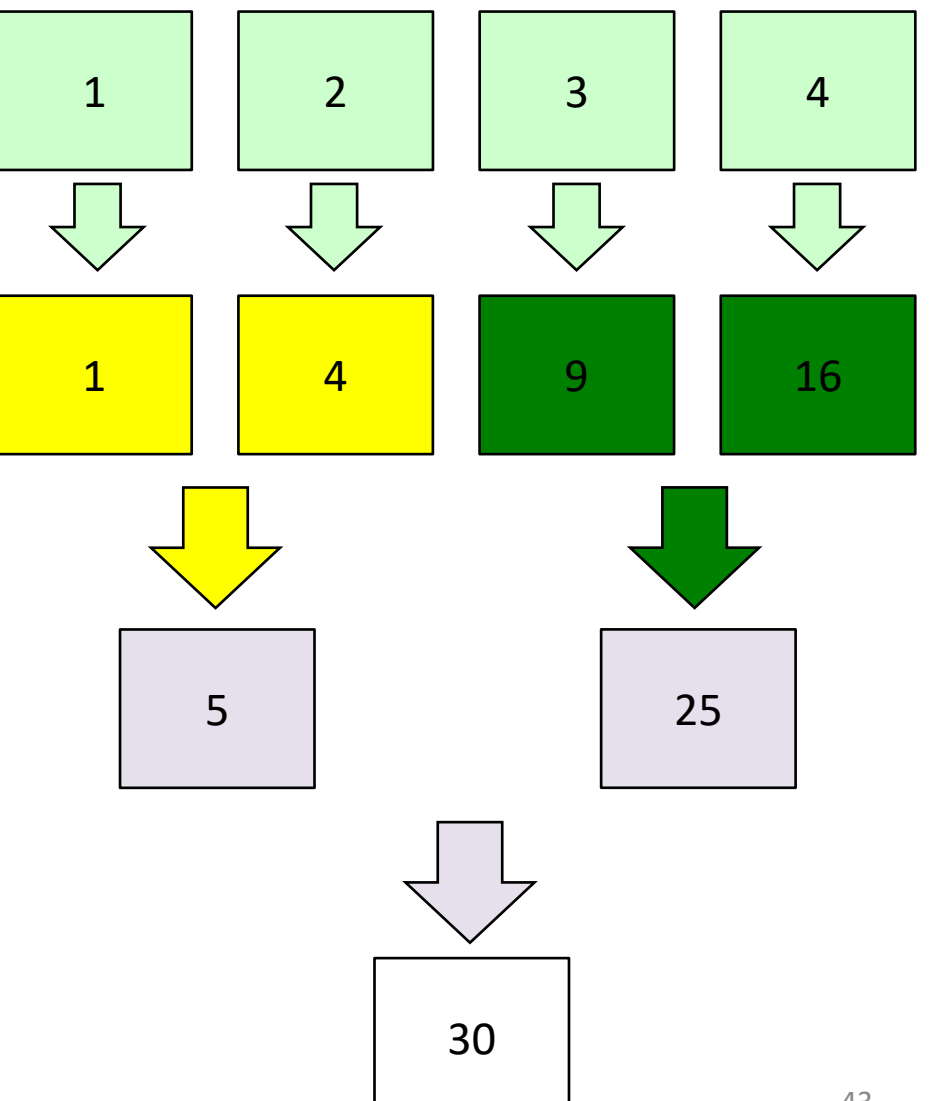

# MapReduce Programming Model

 $Map:$  (in key, in value)  $\rightarrow$  list(interm key, interm val)

map(in\_key, in\_val):

// DO WORK HERE

emit(interm key, interm val)

- Slice data into "shards" or "splits" and distribute to workers
- Compute set of intermediate key/value pairs
- $\textit{Reduce}:$  (interm\_key, list(interm\_value))  $\rightarrow$  list(out\_value) reduce(interm key, list(interm val)):

// DO WORK HERE

emit(out\_key, out\_val)

- Combines all intermediate values for a particular key
- Produces a set of merged output values (usually just one)

# MapReduce Word Count Example

**Distribute** 

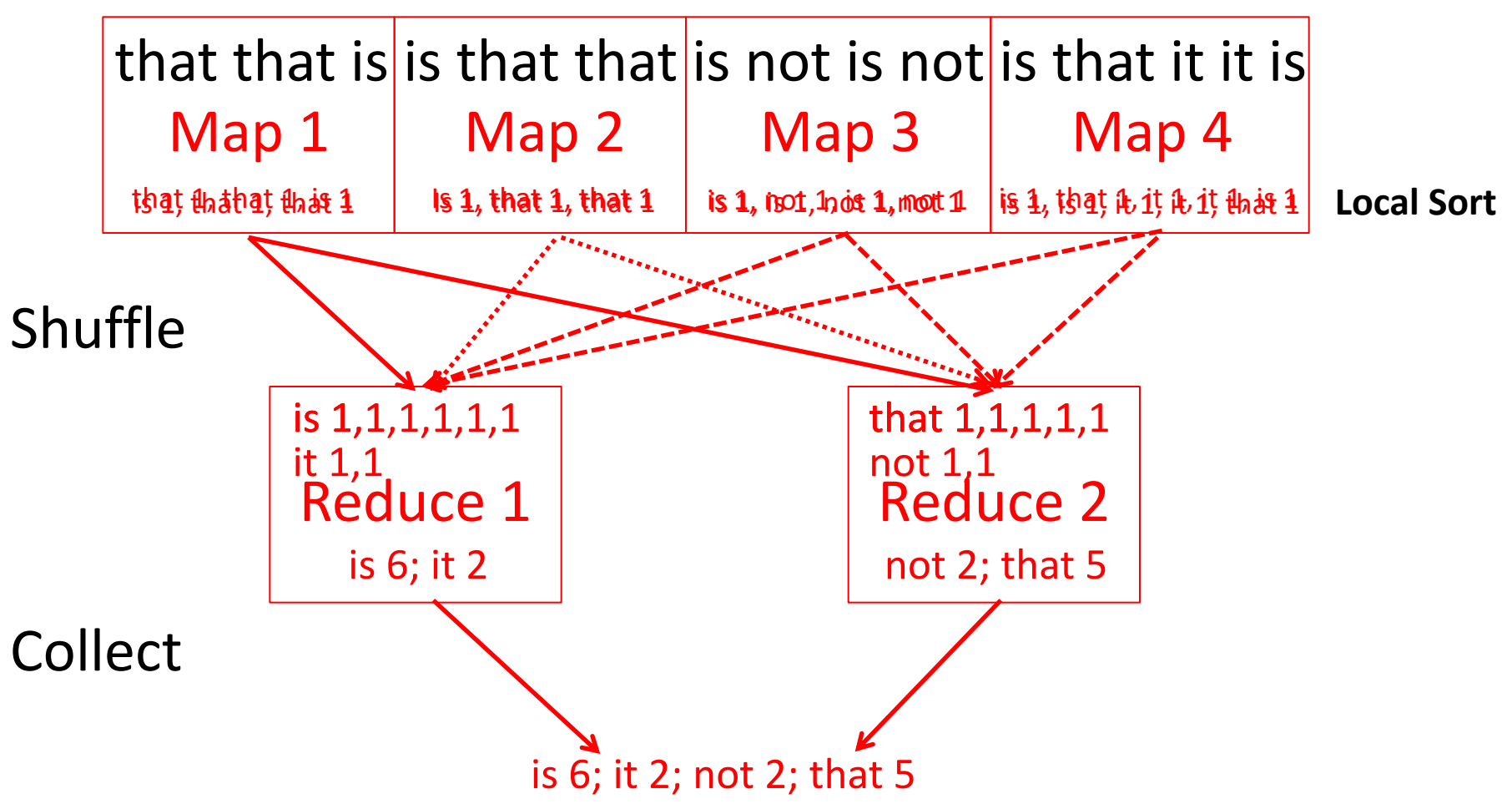

### MapReduce Word Count Example

User-written Map function reads the document data and parses out the words. For each word, it writes the (key, value) pair of (word, 1). That is, the word is treated as the intermediate key and the associated value of 1 means that we saw the word once.

*Map* phase: (doc name, doc contents)  $\rightarrow$  list(word, count) // "I do I learn"  $\rightarrow$  [("I",1),("do",1),("I",1),("learn",1)] map(key, value): for each word w in value:  $emit(w, 1)$ 

#### MapReduce Word Count Example

The intermediate data is then sorted by MapReduce by keys and the user's Reduce function is called for each unique key. In this case, Reduce is called with a list of a "1" for each occurrence of the word that was parsed from the document. The function adds them up to generate a total word count for that word.

*Reduce* phase: (word, list(counts))  $\rightarrow$  (word, count sum)

```
// ({}^{\alpha}I^{\nu}, [1,1]) \rightarrow ({}^{\alpha}I^{\nu}, 2)reduce(key, values): 
  result = \thetafor each v in values:
     result += v
  emit(key, result)
```
#### MapReduce Processing Example: Count Word Occurrences

- Pseudo Code: for each word in input, generate <key=word, value=1>
- Reduce sums all counts emitted for a particular word across all mappers

```
map(String input_key, String input_value):
    // input_key: document name
    // input_value: document contents
    for each word w in input value:
      EmitIntermediate(w, "1"); // Produce count of words
reduce(String output key, Iterator intermediate values):
    // output_key: a word
    // intermediate_values: a list of counts
    int result = 0;
    for each v in intermediate values:
      result += ParseInt(v); // get integer from key-value
    Emit(output key, result);
```
#### MapReduce Implementation

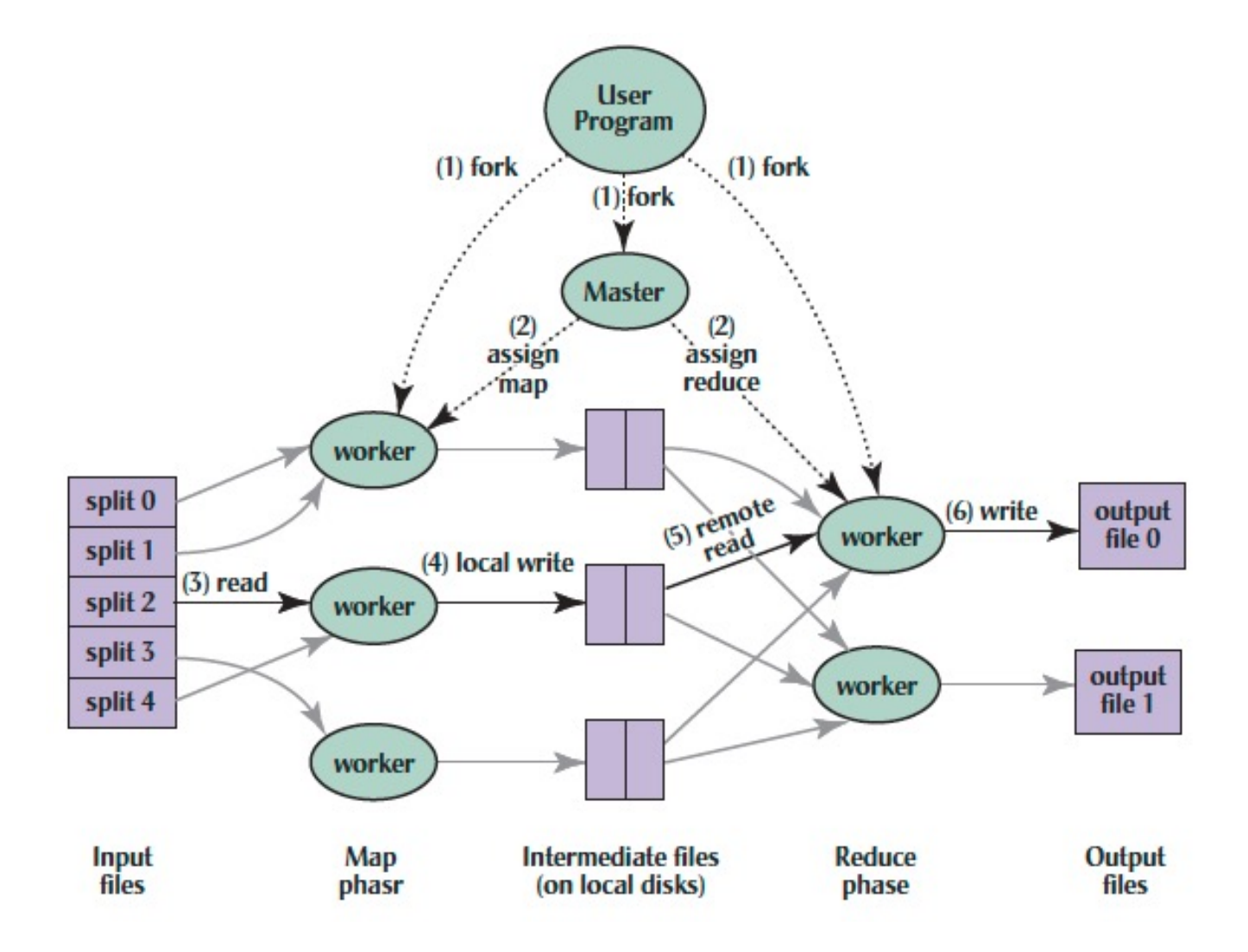

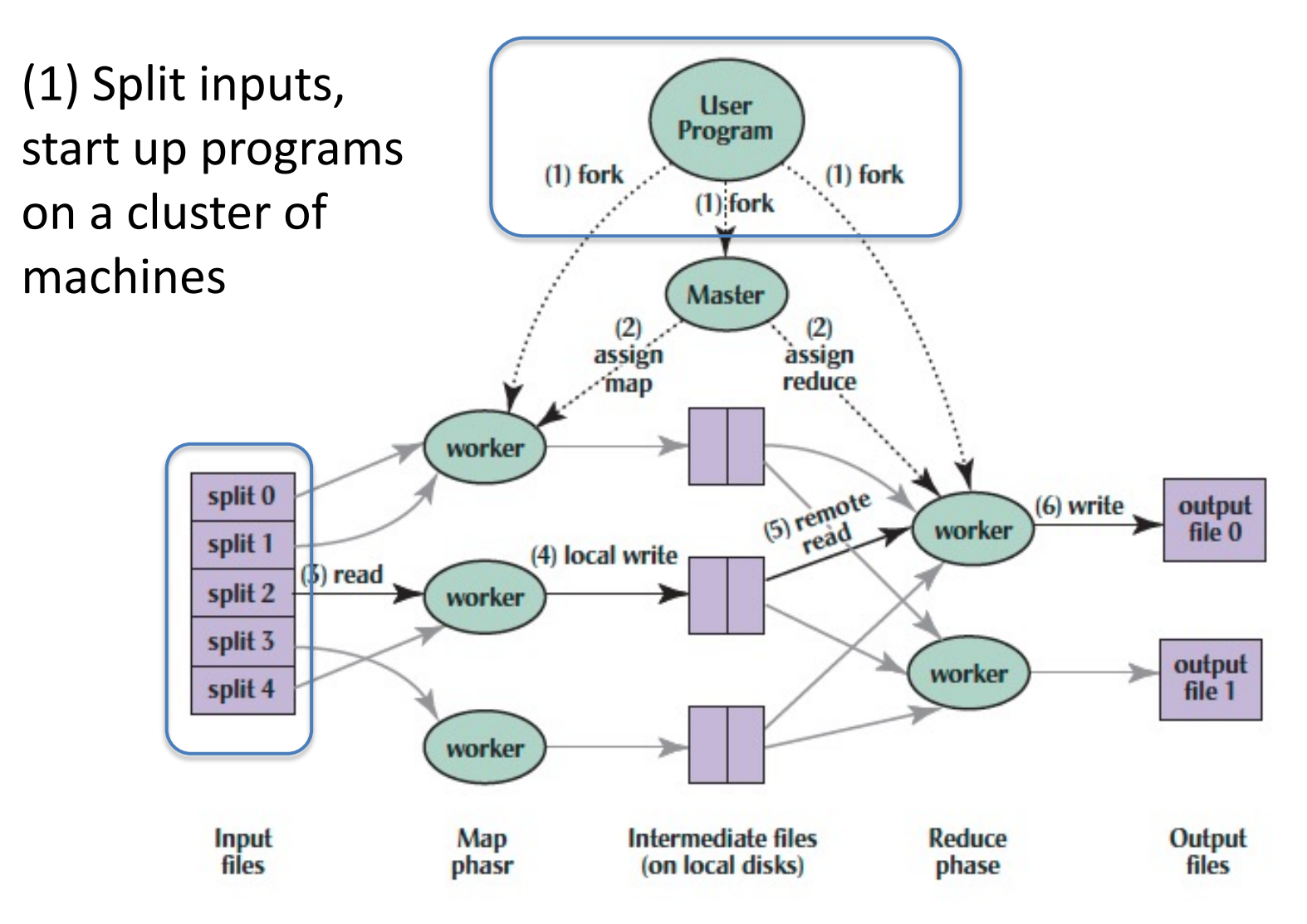

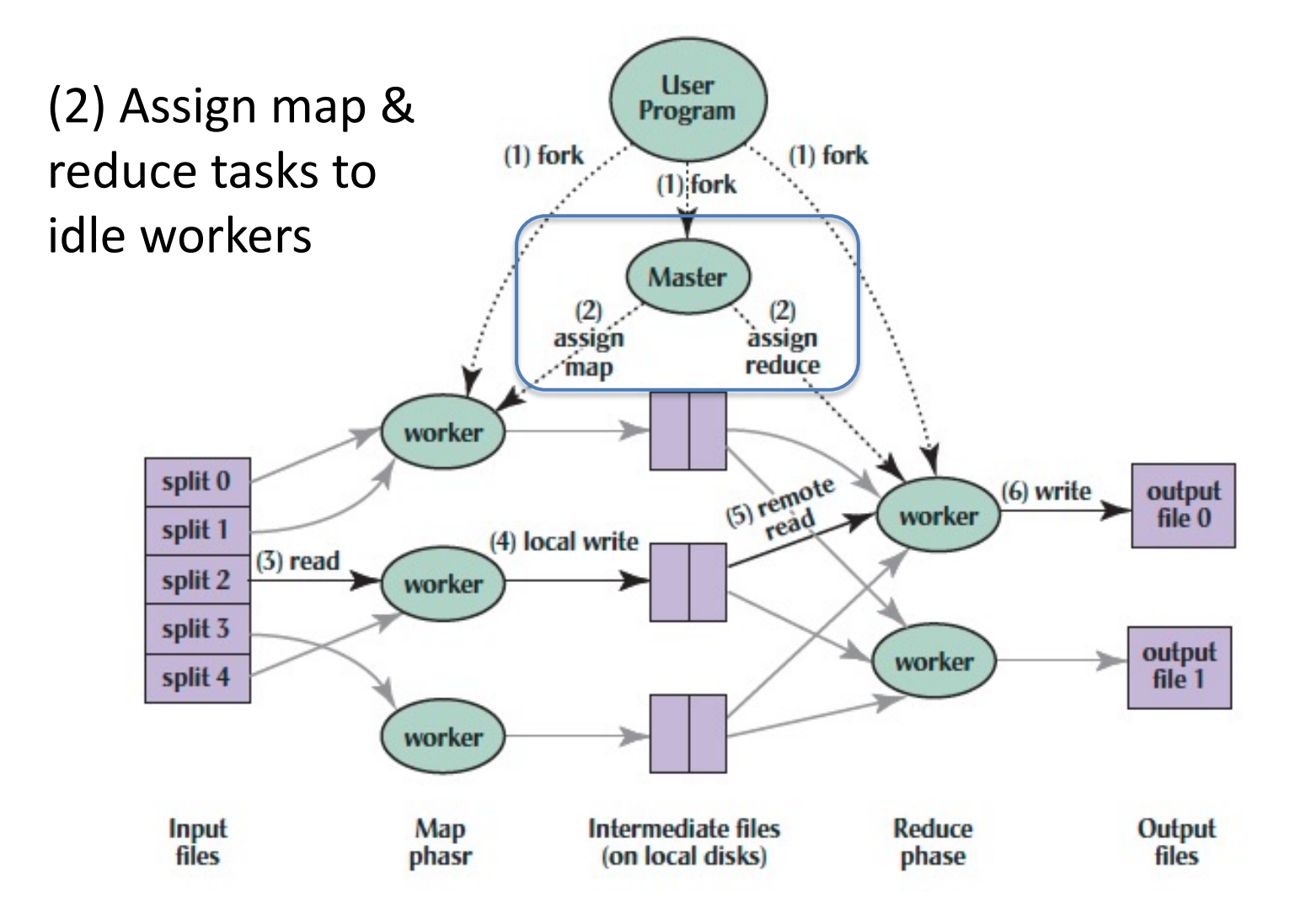

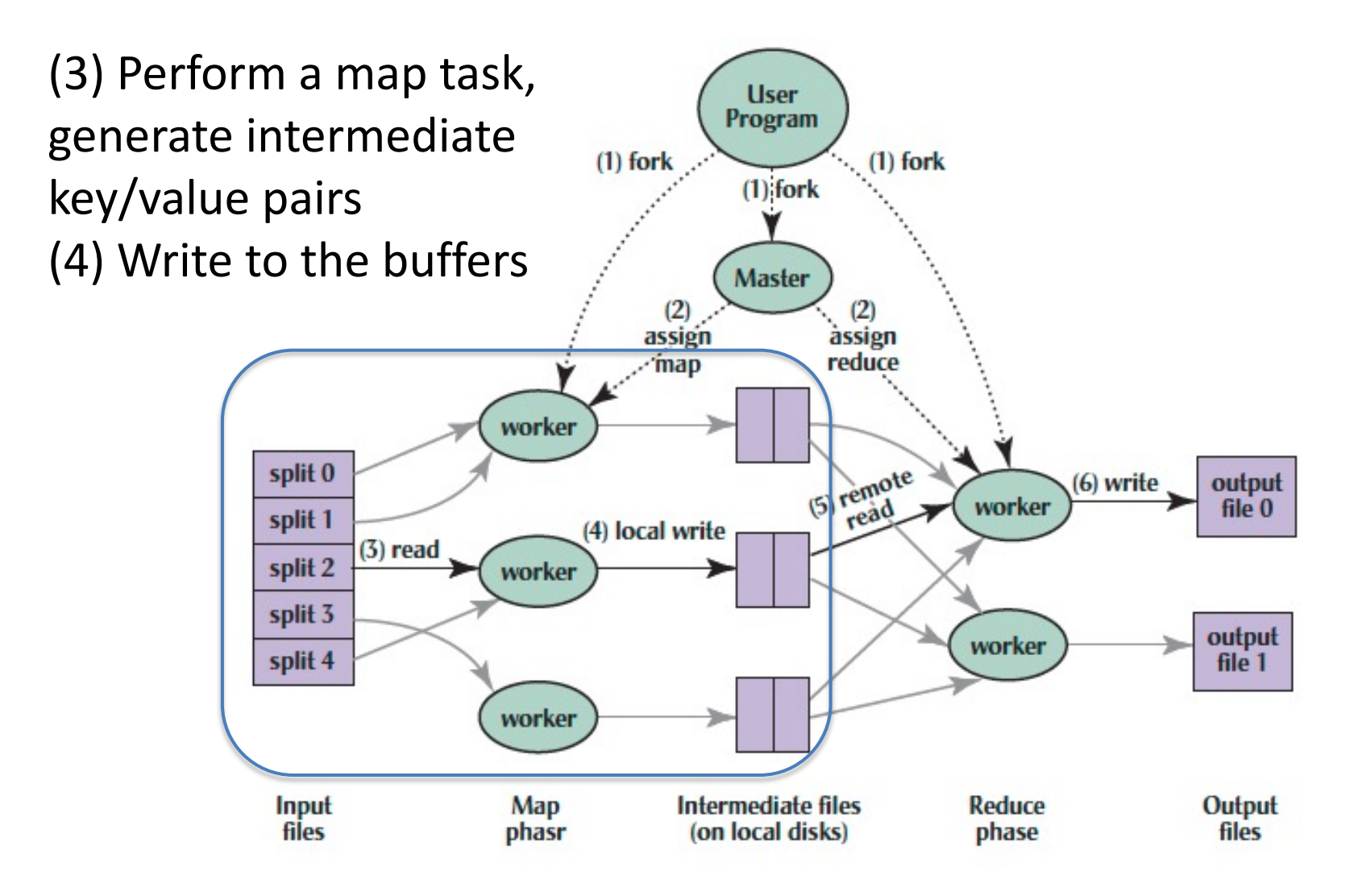

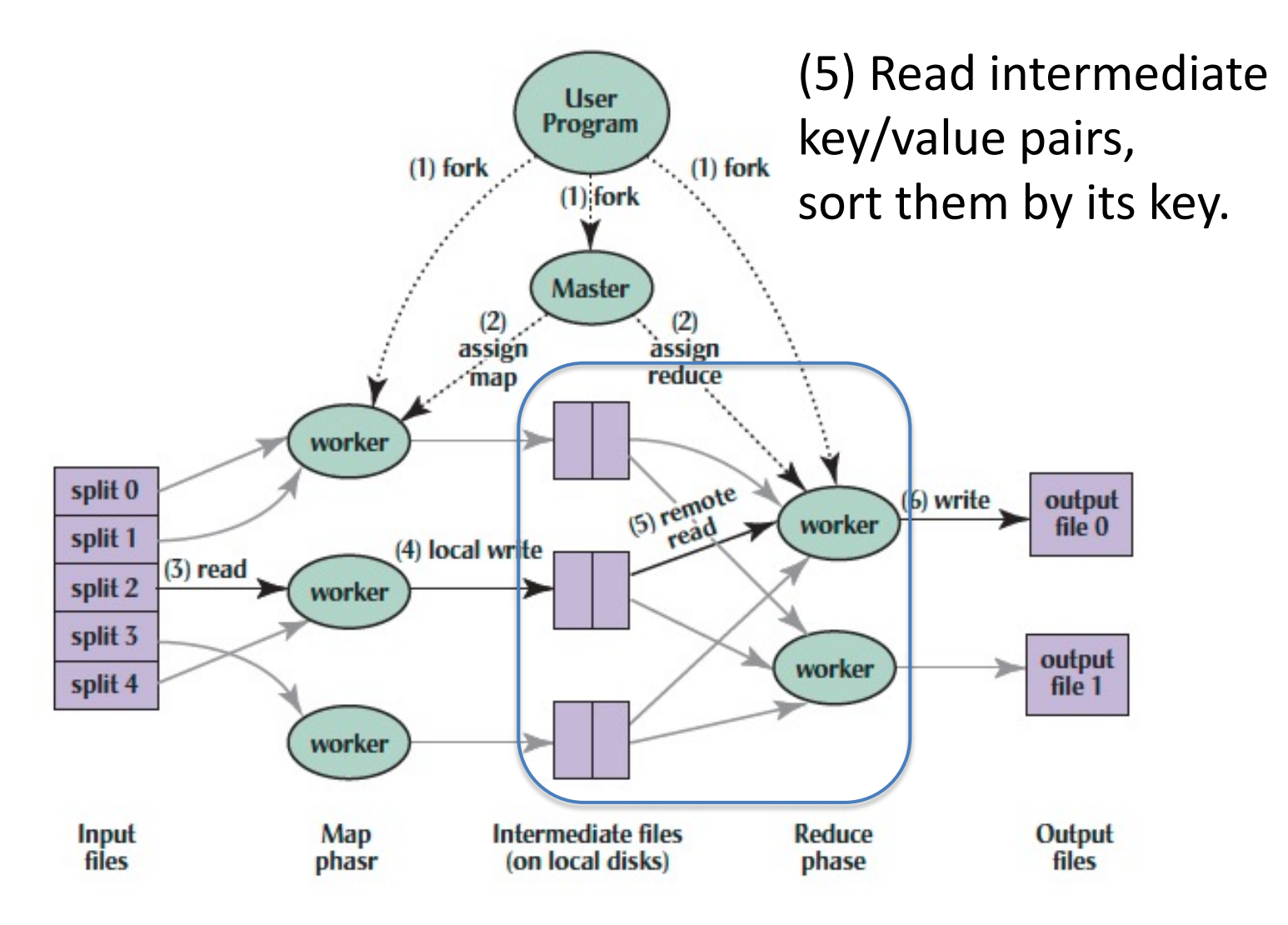

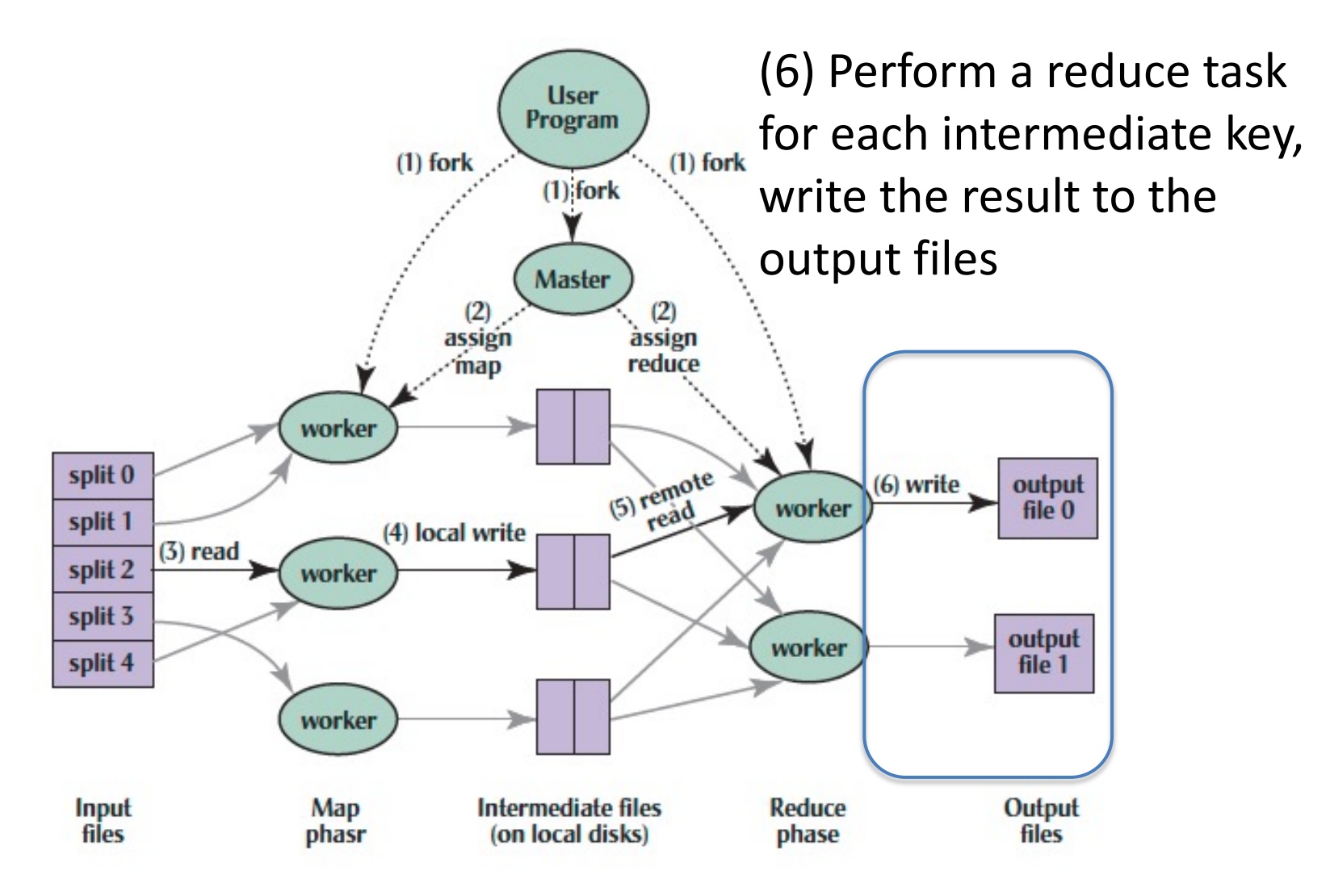

# Big Data Framework: Hadoop & Spark

- Apache Hadoop
	- Apache Haubop<br>- Open-source MapReduce Framework  $\sqrt{\frac{1}{N}}$
	- Hadoop Distributed File System (HDFS)
	- Hadoop YARN Resource Management
	- MapReduce Java APIs
	- more than half of the Fortune 50 used Hadoop (2013)
- Apache Spark
	- Fast and general engine for large-scale data processing.
	- Running on HDFS
	- Provides Java, Scala, Python APIs for
		- Database
		- Machine learning
		- **Graph algorithm 55**

# And, in Conclusion ...

- Warehouse-Scale Computers (WSCs)
	- New class of computers
	- Scalability, energy efficiency, high failure rate
- Cloud Computing
	- Benefits of WSC computing for third parties
	- "Elastic" pay as you go resource allocation
- Request-Level Parallelism
	- High request volume, each largely independent of other
	- Use replication for better request throughput, availability
- MapReduce Data Parallelism
	- Map: Divide large data set into pieces for independent parallel processing
	- Reduce: Combine and process intermediate results to obtain final result
	- Hadoop, Spark